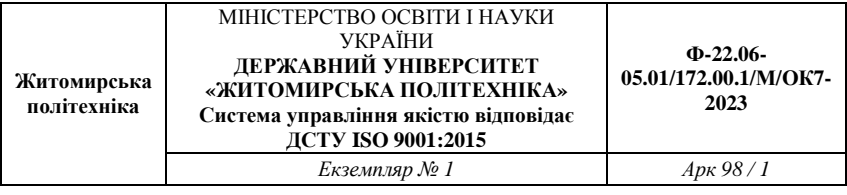

#### Затверджено

науково-методичною радою Державного університету «Житомирська політехніка» протокол від «29» червня 2023 р. N<sub>0</sub>9

## **МЕТОДИЧНІ ВКАЗІВКИ**

# до практичних занять з навчальної дисципліни **«АНАЛІЗ І СИНТЕЗ ВИПРОМІНЮЮЧИХ СИСТЕМ»**

для студентів освітнього ступеня «магістр» спеціальності 172 «Електронні комунікації та радіотехніка» освітньо-професійна програма «Телекомунікації та радіотехніка» факультет інформаційно-комп'ютерних технологій кафедра комп'ютерних технологій у медицині та телекомунікаціях

> Розглянуто і рекомендовано на засіданні кафедри комп'ютерних технологій у медицині та телекомунікаціях протокол від «11» травня 2023 р. №3

Розробники: к.т.н., доц., доцент Чухов В. В., д.т.н., проф. Манойлов В. П. Коломійчук І. Ф.

> Житомир 2023 р.

Чухов В. В. Методичні вказівки до практичних занять з навчальної дисципліни «Аналіз і синтез випромінюючих систем» для студентів освітнього ступеня «магістр» спеціальності 172 «Електронні комунікації та радіотехніка» / В. В. Чухов., В. П. Манойлов, І. Ф. Коломійчук – Житомир: Житомирська політехніка, 2023.– 98 с.

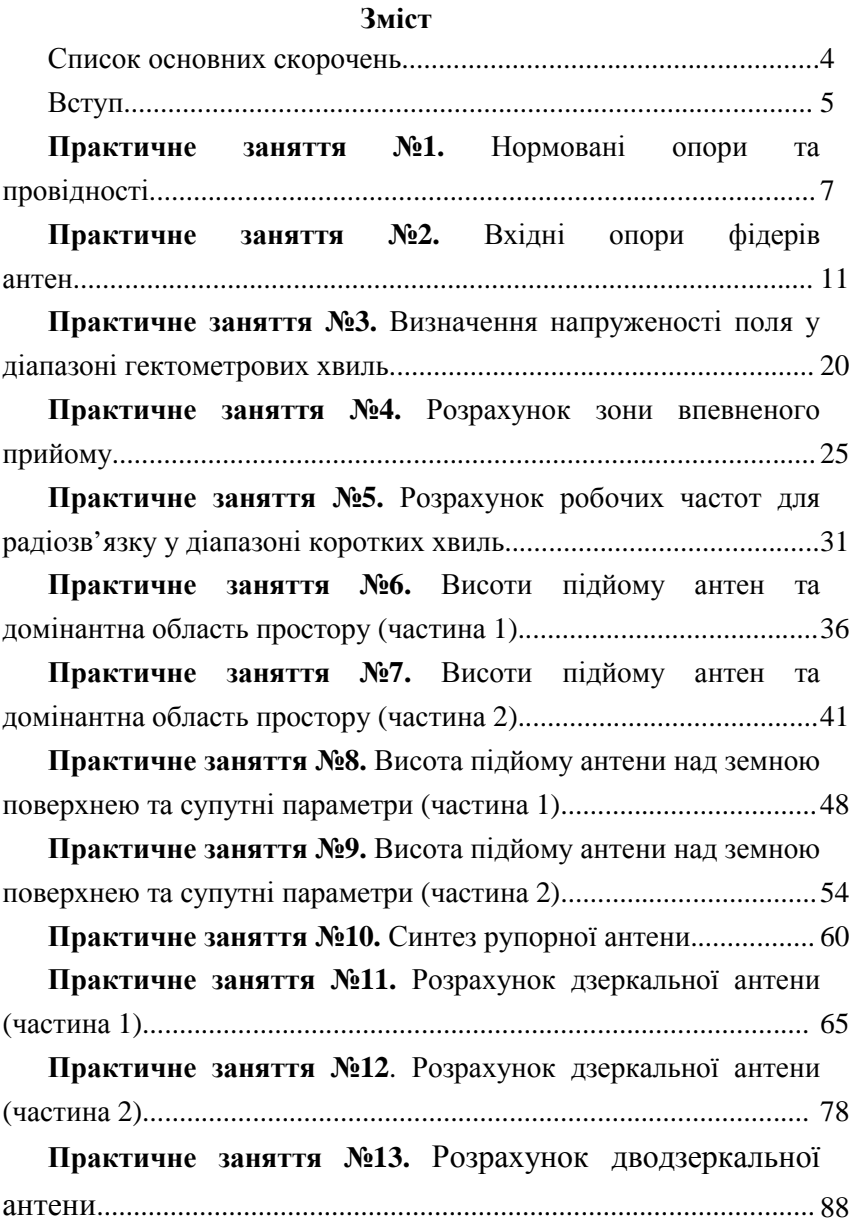

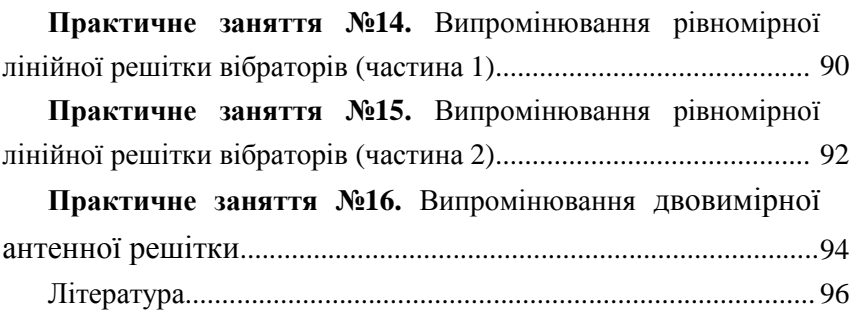

Спрямованість друкованого прямокутного випромінювача

### Список основних скорочень

СХ – середні хвилі;

КСД – коефіцієнт спрямованої дії;

КСХН – коефіцієнт стоячої хвилі напруги;

КХ – короткі хвилі;

ЛП – лінія передачі;

МХ – метрові хвилі

### Вступ

Матеріал цих методичних вказівок охоплює низку основних розділів дисципліни «Аналіз і синтез випромінюючих систем».

Наведені задачі побудовано таким чином, щоб час їхнього розв'язання відповідав тривалості практичних занять з дисципліни.

## Практичне заняття №1 **Нормовані опори та провідності**

**Мета заняття:** розв'язування задач на основні параметри фідерних ліній антен.

#### **Завдання**

- 1. Нормовані опори та провідності.
- 2. Колова номограма повних опорів.

### **Короткі теоретичні відомості**

Вхідний опір лінії передачі (ЛП) (фідера) з неоднорідністю (навантаженням) визначають як співідношення еквівалентної напруги до еквівалентного струму у даному перерізі:

$$
\dot{Z}_{in}(z) = \frac{\dot{U}(z)}{\dot{I}(z)} = W \frac{1 + \dot{R}(z)}{1 - \dot{R}(z)}.
$$

З точки зору нормованих значень цих напруг і струмів у розгляд вводять також нормований (до хвилевого) опір:

$$
\dot{Z}'_{in} = \frac{\dot{Z}_{in}}{W}.
$$
\n(1.1)

Нормовану провідність визначають так:

$$
\dot{Y}' = \frac{1}{\dot{Z}'} = \frac{W}{\dot{Z}} = \left[ Y_w = \frac{1}{W}, \ Y = \frac{1}{\dot{Z}} \right] = \frac{Y}{Y_w} = Y \cdot W \tag{1.2}
$$

### *Приклади розв'язку задач.*

**Задача 1.** Опір навантаження  $\dot{Z}_i = 30 + i45$   $\dot{O}_M$ , хвилевий опір ЛП при этом дорівнює 75 Ом. Яке значення нормованого опору та провідності цього навантаження?

**Розв'язок.** Нормований опір навантаження обчислимо, використовуючи (1.2):

$$
\dot{Z}'_i = \frac{\dot{Z}_i}{W} = \frac{30 + i45 \text{ OM}}{75 \text{ OM}} = 0.4 + i0.6 \text{ .}
$$

Нормована провідність навантаження

$$
Y'_i = \frac{1}{\dot{Z}'_i} = \frac{1}{0.4 + i0.6} = 0.77 - i1.15.
$$

**Задача 2.** Нормований опір навантаження  $\dot{Z}'_i = 0.8 - i0.3$ , хвилевий опір ЛП 50 Ом. Яке значення ненормованого опору та провідності цього навантаження?

**Розв'язок.** 

$$
\begin{aligned} \n\dot{Z}_i &= \dot{Z}_i' \cdot W = (0,8 - i0,3) \cdot 50 \text{ OM} = 40 - i15 \text{ OM} \,, \\ \nY_i' &= \frac{1}{\dot{Z}_i'} = \frac{1}{0,8 - i0,3} = 1,1 + i0,4 \,. \\ \n3 \ (1.2) \ \text{MaEMO:} \n\end{aligned}
$$

$$
Y = \frac{\dot{Y}'}{W} = \frac{1.1 + i0.4}{50 \text{ OM}} = 0.022 + i0.0082 \text{ CM}.
$$

**Задача 1.** Вхідний опір антени  $\dot{Z}_A$ , хвилевий опір її фідера при цьому дорівнює *W* (таблиця 1.1). Яке значення її нормованого опору та провідності?

Кожен вибирає лише один вариант.

Таблиця 1.1

| Номер            | $\dot{Z}_A$ , Om      | $W, O_M$       |
|------------------|-----------------------|----------------|
| варіанта         |                       |                |
| $\mathbf{1}$     | $\overline{2}$        | $\overline{3}$ |
| $\mathbf{1}$     | $10 - i40$            | 50             |
| $\mathbf{2}$     | $5 + i14$             | 75             |
| $\overline{3}$   | $17 - i4$             | 50             |
| $\overline{4}$   | $25 + i24$            | 75             |
| 5                | $250 + i140$          | 50             |
| 6                | $14 + i400$           | 75             |
| $\boldsymbol{7}$ | $350 + i4$            | 50             |
| 8                | $5 - i140$            | 75             |
| 9                | $105 + i104$          | 50             |
| 10               | $450 - i240$          | 75             |
| 11               | $50 + i14$            | 50             |
| 12               | $70 + i100$           | 75             |
| 13               | $70 - i100$           | 50             |
| 14               | $50 + i14$            | 75             |
| 15               | $50 - i75$            | 50             |
| 16               | $3 + i15$             | 75             |
| 17               | $10 - i4$             | 50             |
| 18               | $300 + i4,5$          | 75             |
| 19               | $\frac{1}{10} - i120$ | 50             |
| 20               | $3 + i4,5$            | 75             |
| 21               | $3 - i4,5$            | 50             |

| $\mathbf{1}$ | $\overline{2}$ | 3  |
|--------------|----------------|----|
| 22           | $50 + i14$     | 75 |
| 23           | $20 - i75$     | 50 |
| 24           | $52 + i438$    | 75 |
| 25           | $59 - i10$     | 50 |
| 26           | $19 + i20$     | 75 |
| 27           | $65 - i75$     | 50 |
| 28           | $19 + i49$     | 75 |
| 29           | $13 - i5$      | 50 |
| 30           | $14 + i5$      | 75 |
| 31           | $50 + i200$    | 50 |
| 32           | $50 + i14$     | 75 |
| 33           | $70 + i100$    | 50 |
| 34           | $59 - i10$     | 75 |
| 35           | $25 + i24$     | 50 |
| 36           | $15 - i14$     | 75 |
| 37           | $20 + i75$     | 50 |
| 38           | $75 + i140$    | 75 |
| 39           | $19 + i20$     | 50 |
| 40           | $70 + i100$    | 50 |

Продовження таблиці 1.1

# Практичне заняття №2 **Вхідні опори фідерів антен**

**Мета заняття:** розв'язування задач на основні параметри фідерних ліній антен.

#### **Основні питання заняття:**

- 1. Коефіцієнти відбиття та стоячої хвилі.
- 2. Нормовані опори та провідності.
- 3. Вхідні опори та провідності фідерів.

### **Короткі теоретичні відомості**

Вхідний опір лінії передачі (ЛП) (фідера) з неоднорідністю (навантаженням) визначають як співідношення еквівалентної напруги до еквівалентного струму у даному перерізі:

$$
\dot{Z}_{in}(z) = \frac{\dot{U}(z)}{\dot{I}(z)} = W \frac{1 + \dot{R}(z)}{1 - \dot{R}(z)}.
$$
\n(2.1)

З точки зору нормованих значень цих напруг і струмів у розгляд вводять також нормований (до хвилевого) опір:

$$
\dot{Z}'_{in} = \frac{\dot{Z}_{in}}{W}.
$$
\n(2.2)

Тогда (3.1) перепишеться:

$$
\dot{Z}'_m(z) = \frac{1 + \dot{R}(z)}{1 - \dot{R}(z)}.
$$
\n(2.3)

 $\Pi$ ри  $z = 0 \Rightarrow \dot{Z}'_m(0) = \dot{Z}_l$ , тобто вхідний опір дорівнює опору неоднорідності (навантаження):

$$
\dot{Z}'_l = \dot{Z}'_{in}(0) = \frac{1 + \dot{R}_l}{1 - \dot{R}_l}, \ \ Y'_l = \frac{1 - \dot{R}_l}{1 + \dot{R}_l}, \tag{2.4}
$$

де нормована провідність:

$$
\dot{Y}' = \frac{1}{\dot{Z}'} = \frac{W}{\dot{Z}} = \left[ Y_W = \frac{1}{W}, \ Y = \frac{1}{\dot{Z}} \right] = \frac{Y}{Y_W} = Y \cdot W \tag{2.5}
$$

Серія «корисних формул»:

$$
\dot{R}(z) = \frac{\dot{Z}_{in}'(z) - 1}{\dot{Z}_{in}'(z) + 1}; \ \dot{R}_{l} = \frac{\dot{Z}_{l}' - 1}{\dot{Z}_{l}' + 1}; \n\dot{R}(z) = \frac{1 - \dot{Y}_{in}'(z)}{1 + \dot{Y}_{in}'(z)}; \ \dot{R}_{l} = \frac{1 - \dot{Y}_{l}'}{1 + \dot{Y}_{l}'}.
$$
\n(2.6)

Максимальне значення модуля напряги в ЛП без втрат  $U_{\text{max}} = |\dot{U}^+| + |\dot{U}^-|$ , а мінімальне, відношення яких називають **коефіцієнт стоячиї хвилі напруги** (КСХН) (**V**oltage **S**tanding **W**ave **R**atio, VSWR):

$$
K_{cm_U} = \frac{U_{\text{max}}}{U_{\text{min}}} = \frac{\left|\dot{U}^+ \right| + \left|\dot{U}^- \right|}{\left|\dot{U}^+ \right| - \left|\dot{U}^- \right|} = \frac{1 + \left|\dot{R}\right|}{1 - \left|\dot{R}\right|}.
$$
 (2.7)

Якщо відрізок ЛП довільної довжини  $z_0$  (рисунок 2.1)

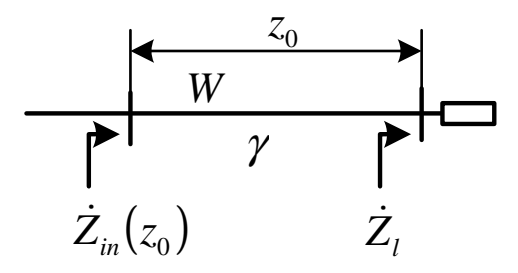

Рисунок 2.1 – Відрізок лінії передачі довжиною  $z_0$ ,

навантажений на опір *Z<sup>l</sup>* &

навантажено на навантаження з опором  $\,\dot{Z}_l^{}$ , то вхідний опір ЛП у точці  $z_0$  дорівнює (якщо враховують втрати у ЛП):

$$
\dot{Z}_{in}(z_0) = W \frac{\dot{Z}_l + Wth \chi_0}{W + \dot{Z}_l th \chi_0},
$$
\n(2.8)

де  $\gamma = \beta - i\alpha$  – стала поширення;  $\beta = 2\pi/\Lambda$  – коефіцієнт фази;  $\alpha$  – стала затухання;  $\Lambda$  – довжина хвилі у ЛП.

У термінах нормованих опорів:

$$
\dot{Z}'_{in}(z_0) = \frac{\dot{Z}'_l + th\chi_0}{1 + \dot{Z}'_l th\chi_0}.
$$
\n(2.9)

Якщо втрати у ЛП відсутні:

$$
\dot{Z}_{in}(z_0) = W \frac{\dot{Z}_1 + iWtg \beta z_0}{W + iZ_t tg \beta z_0},
$$
\n(2.10)

$$
\dot{Z}'_{in}(z_0) = \frac{\dot{Z}'_1 + itg\beta z_0}{1 + i\dot{Z}'_1 t g\beta z_0}.
$$
\n(2.11)

Аналогічно для провідностей:

$$
\dot{Y}_{in}(z_0) = W \frac{\dot{Y}_i + iWtg \beta z_0}{W + i\dot{Y}_i tg \beta z_0},
$$
\n(2.12)

$$
\dot{Y}'_{in}(z_0) = \frac{\dot{Y}'_i + itg\beta z_0}{1 + i\dot{Y}'_i t g\beta z_0}.
$$
\n(2.13)

### *Приклади розв'язку задач.*

**Задача 1.** Якщо значення КСХН дорівнює 1,6, то чому дорівнює модуль коефіцієнта відбиття при цьому?

**Розв'язок.** Використовуючи (2.7), маємо:

$$
\left|\dot{R}\right| = \frac{K_{cm} - 1}{K_{cm} + 1} = \frac{1.6 - 1}{1.6 + 1} = 0,2308 \approx 0,23.
$$

**Задача 2.** Опір навантаження  $\dot{Z}_i = 30 + i45$   $\dot{O}_M$ , хвилевий опір ЛП при этом дорівнює 75 Ом. Яке значення нормованого опору та провідності цього навантаження?

13

**Розв'язок.** Нормований опір

$$
\dot{Z}'_i = \frac{\dot{Z}_i}{W} = \frac{30 + i45 \text{ OM}}{75 \text{ OM}} = 0.4 + i0.6 \text{ .}
$$

Нормована провідність

$$
Y'_i = \frac{1}{\dot{Z}'_i} = \frac{1}{0.4 + i0.6} = 0.77 - i1.15.
$$

**Задача 3.** Нормований опір навантаження  $\dot{Z}'_i = 0.8 - i0.3$ , хвилевий опір ЛП 50 Ом. Яке значення ненормованого опору та провідності цього навантаження?

**Розв'язок.** 

$$
\begin{aligned}\n\dot{Z}_l &= \dot{Z}_l' \cdot W = (0.8 - i0.3) \cdot 50 \text{ OM} = 40 - i15 \text{ OM}, \\
Y_l' &= \frac{1}{\dot{Z}_l'} = \frac{1}{0.8 - i0.3} = 1.1 + i0.4 \\
3 \text{ (3.5) MacMO:} \\
\dot{Y} &= \frac{\dot{Y}_l'}{W} = \frac{1.1 + i0.4}{50 \text{ OM}} = 0.022 + i0.0082 \text{ CM}.\n\end{aligned}
$$

Задача 4. Відрізок ЛП довжиною 0,7 Л навантажено на антену з вхідним нормованим опором  $\dot{Z}'_A = 0, 5 - i1, 8$ . Який вхідний опір цього відрізка буде при цьому?

**Розв'язок.** Оскільки про втрати ЛП нічого не сказано, то вважатимемо, що вони відсутні. Тоді, використовуючи (2.11), отримаємо:

$$
\beta z_0 = \frac{2\pi}{\Lambda} z_0 = \frac{2\pi}{\Lambda} \cdot 0,7\Lambda = 1,4\pi
$$
  

$$
\dot{Z}'_m(0,7\Lambda) = \frac{\dot{Z}'_l + itg\beta z_0}{1 + i\dot{Z}'_l t g\beta z_0} = \frac{0,5 - i,8 + itg1,4\pi}{1 + i(0,5 - i,8)tg1,4\pi} = 0,116 + i0,168.
$$

Задача 5. Відрізок ЛП довжиною 0,7<sup>Л</sup> навантажено на антену з вхідним опором  $\dot{Z}_A = 255 - i240$   $O_M$ , хвилевий опір ЛП дорівнює 50 Ом. Який вхідна провідність цього відрізка буде при цьому?

**Розв'язок.** Спочатку пронормуємо опір антени:

$$
\dot{Z}'_A = \frac{225 - i240 \text{ } \text{O} \text{M}}{50 \text{ } \text{O} \text{M}} = 4,5 - i4,8 \Rightarrow
$$
\n
$$
\Rightarrow \dot{Y}'_A = \frac{1}{\dot{Z}'_n} = \frac{1}{5,1 - i4,8} = 0,104 + i0,0979.
$$

Оскільки про втрати ЛП нічого не сказано, то вважатимемо, що вони відсутні. Тоді, використовуючи (2.13), отримаємо:

$$
\beta z_0 = \frac{2\pi}{\Lambda} z_0 = \frac{2\pi}{\Lambda} \cdot 0,17\Lambda = 0,34\pi
$$
  
\n
$$
\dot{Y}'_n(0,17\Lambda) = \frac{\dot{Y}'_1 + itg\beta z_0}{1 + i\dot{Y}'_1tg\beta z_0} = \frac{0,104 + i0,0979 + itg\ 0,34\pi}{1 + i(0,104 + i0,0979)tg\ 0,34\pi} =
$$
  
\n= 0,67 + i2,26  
\n
$$
\dot{Z}'_n(0,7\Lambda) = \frac{\dot{Z}'_1 + itg\beta z_0}{1 + i\dot{Z}'_1tg\beta z_0} = \frac{4,5 - i4,8 + itg\ 0,34\pi}{1 + i(4,5 - i4,8)tg\ 0,34\pi} =
$$
  
\n= 0,12 - i0,41.  
\n
$$
\dot{Y}'_n(0,17\Lambda) = \frac{1}{\dot{Z}'_n(0,7\Lambda)} = \frac{1}{0,12 - i0,41} = 0,67 + i2,26.
$$

### **Хід заняття**

адача 1. Вхідний опір антени  $\dot{Z}_{\scriptscriptstyle A}$ , хвилевий опір її фідера при цьому дорівнює *W* (таблиця 2.1). Яке значення її нормованого опору та провідності? Кожен вибирає лише один варіант.

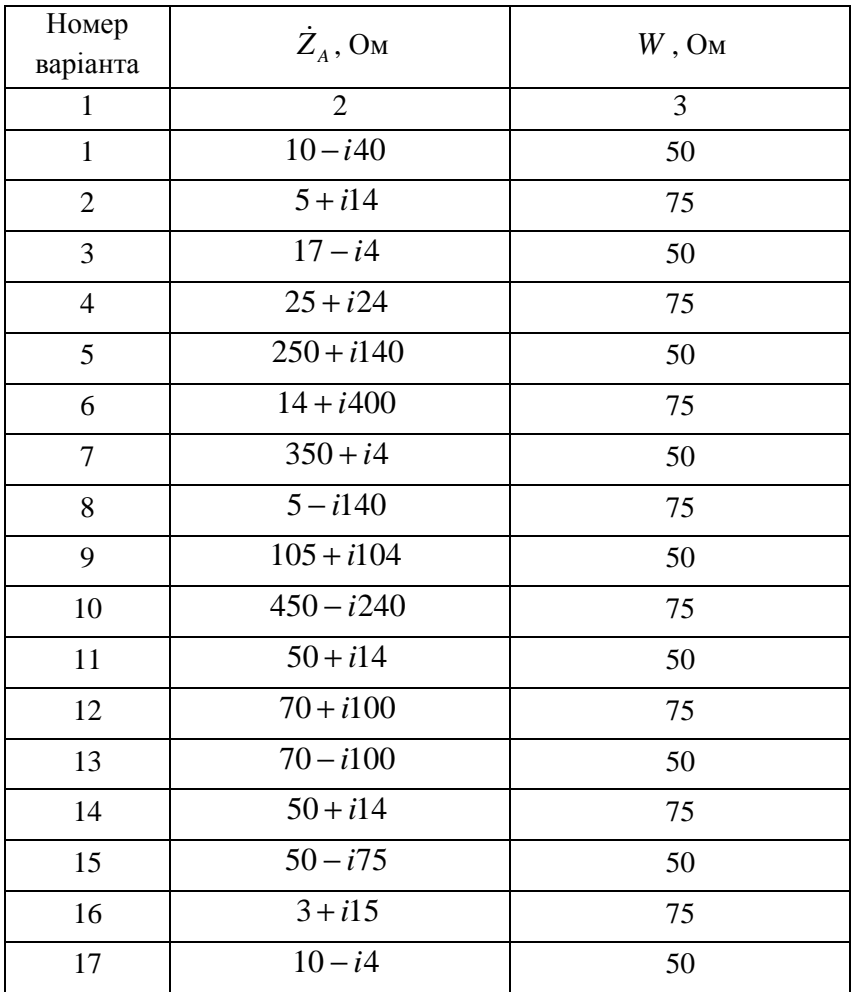

Таблиця 2.1

Аналіз і синтез випромінюючих систем

1 2 3  $18$   $300 + i4,5$  75 19 10−*i*120 50  $20 \t 3 + i4.5$  75 21  $3-i4,5$  50 22 50 + *i*14 75  $23 \t 20 - i75$  50 24 52 + *i*438 75  $25$   $59 - i10$  50 26 19 + *i*20 75 27 65 − *i*75 50 28 19 + *i*49 75  $29$  13 − *i*5 50 30 14 + *i*5 75  $31 \t\t 50 + i200 \t\t 50$ 32 50 + *i*14 75  $33 \t 70 + i100$  50 34 59 − *i*10 75  $35$   $25 + i24$  50 36 15 − *i*14 75  $37 \t 20 + i75$  50 38 75 + *i*140 75  $39 \t 19 + i20$  50 40 70 + *i*100 50

Продовження таблиці 2.1

**Задача 2.** Використовуючи значення нормованого опору з задачі 1, розрахувати КСХН, модуль та фазу коефіцієнта відбиття у фідері цієї антени.

**Задача 3.** Використовуючи значення нормованого опору з задачі 1, розрахувати нормований опір цього фідера, якщо його довжина становить  $z_0$  (таблиця 2.2).

Кожен вибирає лише один варіант.

 $T_0$ блица 2.2

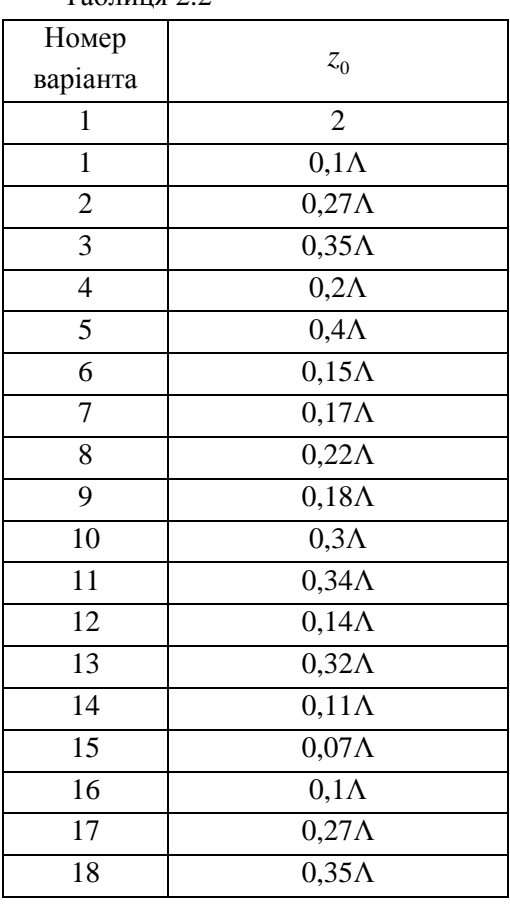

| $\mathbf{1}$    | $\overline{2}$           |
|-----------------|--------------------------|
| 19              | $0,2\Lambda$             |
| 20              | $0,4\Lambda$             |
| 21              | $\overline{0,15\Lambda}$ |
| 22              | $0,17\Lambda$            |
| $\overline{23}$ | $\overline{0,22\Lambda}$ |
| $\overline{24}$ | $0,18\Lambda$            |
| 25              | $0,3\Lambda$             |
| 26              | $0,34\Lambda$            |
| 27              | $0,14\Lambda$            |
| 28              | $0,32\Lambda$            |
| 29              | $\overline{0,11\Lambda}$ |
| 30              | $0,17\Lambda$            |
| 31              | $0,22\Lambda$            |
| $\overline{32}$ | $\overline{0,18\Lambda}$ |
| 33              | $0,3\Lambda$             |
| 34              | $0,34\Lambda$            |
| 35              | $0,14\Lambda$            |
| 36              | $0,2\Lambda$             |
| 37              | $0,4\Lambda$             |
| 38              | $\overline{0,15\Lambda}$ |
| 39              | $0,17\Lambda$            |
| 40              | $0,\overline{34\Lambda}$ |

Продовження таблиці 2.2

# Практичне заняття №3 **Визначення напруженості поля у діапазоні гектометрових хвиль**

**Мета заняття:** розв'язування задач на визначення напруженості поля поверхневої хвилі у діапазоні середніх (гектометрових) хвиль (СХ) для різних значень довжини хвилі та параметрів грунту.

#### **Основні питання заняття:**

1. Повторити матеріал за темою «Особливості поширення радіохвиль на реальних трасах. Діапазонні особливості поширення радіохвиль».

2. Визначення напруженості поля поверхневої хвилі у діапазоні середніх (гектометрових) хвиль для різних значень довжини хвилі та параметрів грунту.

### **Короткі теоретичні відомості**

У діапазоні СХ для ліній радіозв'язку та радіомовлення доцільно орієнтуватись на дальність поширення земних хвиль. Дослідна перевірка підтвердила застосовність методу Шулейкіна – Ван дер Поля для хвиль не коротших 200 м та для відстаней не більше 400 км. За основу цього методу взято формулу (1) ідеальної радіопередачі (див. слайд 20), але з урахуванням множника послаблення *F* ( *F* <1):

$$
E_m = \frac{1}{r} F \sqrt{60D(\theta, \varphi) P_{\Sigma}} = \frac{7.75}{r} F \sqrt{D(\theta, \varphi) P_{\Sigma}}, B/M
$$
(3.1)

де  $D(\theta, \varphi)$  – КСД передавальної антени;

*P*Σ – потужність, випромінювана антеною передавача, Вт; *r* – відстань між передавальною та приймальною антенами.

20

Для визначення множника послаблення потрібно порівняти струм провідності зі струмом зміщення у поверхневому шарі грунту:

якщо 60λσ>>ε допоміжний коефіцієнт (числову відстань) визначають за формулою:

$$
X = \frac{\pi r}{60\lambda^2 \sigma},\tag{3.2}
$$

де  $\lambda$  – довжина хвилі, м;

<sup>σ</sup> – питома провідність, См/м;

 $\epsilon$  – відносна діелектрична проникність;

якщо ж 60λσ<<ε, то допоміжний коефіцієнт визначають за іншою формулою:

$$
X = \frac{\pi r}{\lambda \varepsilon} \,. \tag{3.3}
$$

Після визначення *Х* можна визначити множник послаблення:

$$
F = \frac{2 + 0.3X}{2 + X + 0.6X^2}
$$
 (3.4)

#### **Хід заняття**

**Задача 1.** Визначити напруженість поля СХ для трьох параметрів грунту:

– морська вода  $\sigma = 4$ ,  $\varepsilon = 80$ ;

– вологий грунт 
$$
\sigma = 10^{-2}
$$
,  $\epsilon = 10$ ;

– сухий грунт  $\sigma$  =  $10^{-3}$  ,  $\varepsilon$  = 4.

КСД передавальної антени покласти рівним 1,5.

Значення *P*, λ, *r* взяти з таблиці 3.2, згідно свого варіанта.

Результати розрахунків записати до таблиці 3.1.

Таблиця 3.1

|             | Морська вода       | Вологий грунт        | Сухий грунт          |
|-------------|--------------------|----------------------|----------------------|
|             | $\sigma = 4$ ,     | $\sigma = 10^{-2}$ , | $\sigma = 10^{-3}$ , |
|             | $\varepsilon = 80$ | $\varepsilon = 10$   | $\varepsilon = 4$    |
|             | $X =$              | $X =$                | $X =$                |
| $\lambda =$ | $F =$              | $F =$                | $F =$                |
|             | $E_m =$            | $E_m =$              | $E_m =$              |
|             | $X =$              | $X =$                | $X =$                |
| $\lambda =$ | $F =$              | $F =$                | $F =$                |
|             | $E_m =$            | $E_m =$              | $E_m =$              |

Таблиця 3.2

| Номер           | $P_{\Sigma}$ , к $B$ т | $r$ , KM       | $\lambda$ , м  |  |
|-----------------|------------------------|----------------|----------------|--|
| варіанта        |                        |                |                |  |
| $\mathbf{1}$    | $\overline{2}$         | $\overline{3}$ | $\overline{4}$ |  |
| $\mathbf{1}$    | 100                    |                |                |  |
| $\overline{2}$  | 150                    | 400            |                |  |
| $\overline{3}$  | 200                    |                |                |  |
| $\overline{4}$  | 250                    |                | 200            |  |
| $\overline{5}$  | 100                    |                | 700            |  |
| 6               | 150                    | 200            |                |  |
| $\overline{7}$  | 200                    |                |                |  |
| 8               | 250                    |                |                |  |
| 9               | 100                    |                |                |  |
| $\overline{10}$ | 150                    | 100            |                |  |
| 11              | 200                    |                | 300            |  |
| 12              | 250                    |                |                |  |
| 13              | 100                    |                | 800            |  |
| 14              | 150                    | 250            |                |  |
| 15              | 200                    |                |                |  |
| 16              | 250                    |                |                |  |
| 17              | 100                    |                |                |  |
| 18              | 150                    | 150            |                |  |
| 19              | 200                    |                |                |  |
| 20              | 250                    |                | 400            |  |
| 21              | 100                    |                | 900            |  |
| 22              | 150                    | 300            |                |  |
| 23              | 200                    |                |                |  |
| 24              | 250                    |                |                |  |

| $\,1$  | $\overline{2}$ | 3   | $\overline{\mathcal{L}}$ |
|--------|----------------|-----|--------------------------|
| 25     | 100            |     |                          |
| $26\,$ | 150            | 100 |                          |
| $27\,$ | 200            |     |                          |
| 28     | 250            |     | 350                      |
| 29     | 100            |     | 750                      |
| 30     | 150            | 250 |                          |
| 31     | 200            |     |                          |
| 32     | 250            |     |                          |
| 33     | 100            |     |                          |
| 34     | 150            | 150 |                          |
| 35     | 200            |     |                          |
| 36     | 250            |     | 450                      |
| 37     | 100            |     | 850                      |
| 38     | 150            | 300 |                          |
| 39     | 200            |     |                          |
| 40     | 250            |     |                          |

Продовження таблиці 3.2

# Практичне заняття №4 **Розрахунок зони впевненого прийому**

### **Мета заняття:**

1. Навчитись визначати зону впевненого прийому радіохвиль метрового та дециметрового діапазонів довжин хвиль.

2. Навчитись розраховувати напруженість поля у зоні впевненого прийому.

### **Завдання**

1. Визначити відстань прямої видимості для заданої радіосистеми передачі.

2. Розрахувати напруженість поля електромагнітної хвилі у зоні впевненого прийому.

### **Хід заняття**

1. Відстань прямої видимості визначає граничну відстань дії метрових хвиль (МХ) і дециметрових хвиль (ДМХ). У свою чергу значення цієї відстані залежить від висоти підвісу антен. Тому антени у телекомунікаційних і радіотехнічних системах підвішують на високих щоглах і вежах. МХ і ДМХ діапазони є основними діапазонами для систем телебачення, радіомовлення і мобільних систем зв'язку. Значення  $h_1$ ,  $h_2$ ,  $r$ ,  $D$ ,  $P_\Sigma$  та номер ТБ каналу взяти з таблиці 4.1.

2. Відстань прямої відстані (км) без врахування рефракції, розраховують за формулою:

$$
r_{01} = 3.57 \left( \sqrt{h_1} + \sqrt{h_2} \right),
$$

де  $h_1$ ,  $h_2$  – висота підвісу передавальної і приймальної антен, м.

Таблиця 4.1

|                   |                         |                                |                                      |                                                  | Висота          |                         |
|-------------------|-------------------------|--------------------------------|--------------------------------------|--------------------------------------------------|-----------------|-------------------------|
|                   |                         |                                | $\dot{r}$                            |                                                  | підйому         |                         |
|                   |                         |                                |                                      | передавальної                                    |                 |                         |
|                   |                         |                                |                                      |                                                  | та              | Номер                   |
| варіанта<br>Номер | антеною<br>$\rm kBr$    | KСД                            | Відстань<br>KM                       | приймаль-                                        |                 | TБ                      |
|                   | Випромінювана           | передавальної<br>$D$<br>ahream |                                      | ної антен                                        |                 | каналу                  |
|                   | потужність $P_{\Sigma}$ |                                | від антени до точки<br>спостереження | $h_{\!\scriptscriptstyle 1}^{\phantom{\dagger}}$ | $h_{2}$ ,       |                         |
|                   |                         |                                |                                      | $\mathbf{M}$                                     | $\mathbf M$     |                         |
| $\,1$             | $\overline{c}$          | 3                              | $\overline{4}$                       | 5                                                | 6               | $\boldsymbol{7}$        |
| $\,1$             | 0,1                     | $\overline{c}$                 | 10                                   | 30                                               | 15              | $\mathbf{1}$            |
| $\overline{2}$    | $\overline{0,5}$        | $\overline{4}$                 | $\overline{15}$                      | 40                                               | 20              | $\overline{\mathbf{3}}$ |
| $\overline{3}$    | 0,7                     | $\overline{2}$                 | $\overline{30}$                      | $\overline{50}$                                  | 15              | 5                       |
| $\overline{4}$    | $\overline{1}$          | $\overline{8}$                 | $\overline{20}$                      | 60                                               | 20              | $\overline{7}$          |
| 5                 | 1,2                     | 5                              | 40                                   | 80                                               | 30              | $\overline{7}$          |
| $\overline{6}$    | 1,5                     | $\overline{10}$                | $\overline{45}$                      | $\overline{90}$                                  | 15              | $\overline{11}$         |
| $\overline{7}$    | 1,8                     | $\overline{4}$                 | 50                                   | 100                                              | 20              | $\overline{c}$          |
| $\overline{8}$    | $\overline{2}$          | $\overline{6}$                 | $\overline{55}$                      | 110                                              | 25              | $\overline{4}$          |
| $\overline{9}$    | 2,5                     | $\overline{8}$                 | 60                                   | 120                                              | 30              | $\overline{6}$          |
| $\overline{10}$   | $\overline{3}$          | $\overline{10}$                | $\overline{65}$                      | 130                                              | 40              | $\overline{8}$          |
| $\overline{11}$   | 3,5                     | $\overline{12}$                | 70                                   | 140                                              | $\overline{15}$ | 10                      |
| $\overline{12}$   | $\overline{4}$          | 5                              | $\overline{20}$                      | 150                                              | 20              | $\overline{12}$         |
| 13                | 4,5                     | $\overline{8}$                 | $\overline{25}$                      | 155                                              | $\overline{30}$ | 21                      |
| 14                | $\overline{5}$          | $\overline{10}$                | 30                                   | 160                                              | $\overline{40}$ | 23                      |
| $\overline{15}$   | $\overline{6}$          | $\overline{12}$                | $\overline{40}$                      | 180                                              | 15              | 25                      |
| $\overline{16}$   | 6,5                     | $\overline{4}$                 | 45                                   | 190                                              | 20              | 27                      |
| 17                | $\overline{7}$          | $\overline{6}$                 | $\overline{50}$                      | 200                                              | 30              | $\overline{29}$         |
| 18                | $\overline{7,5}$        | $\overline{8}$                 | 60                                   | 210                                              | 40              | $\overline{31}$         |
| 19                | $\overline{8}$          | 10                             | $\overline{65}$                      | 220                                              | 50              | 33                      |
| $\overline{20}$   | 8,5                     | 12                             | $\overline{30}$                      | 230                                              | $\overline{20}$ | $\overline{35}$         |
| 21                | $\overline{9}$          | $\overline{6}$                 | 40                                   | 250                                              | 30              | $\overline{37}$         |
| 22                | $\overline{10}$         | $\overline{8}$                 | $\overline{50}$                      | 280                                              | 40              | 39                      |
| $\overline{23}$   | 11                      | $\overline{9}$                 | $\overline{55}$                      | $\overline{300}$                                 | $\overline{50}$ | 41                      |
| 24                | $\overline{15}$         | $10\,$                         | $\overline{60}$                      | 320                                              | $\overline{50}$ | 42                      |
| 25                | 20                      | 12                             | 70                                   | 340                                              | 30              | 43                      |

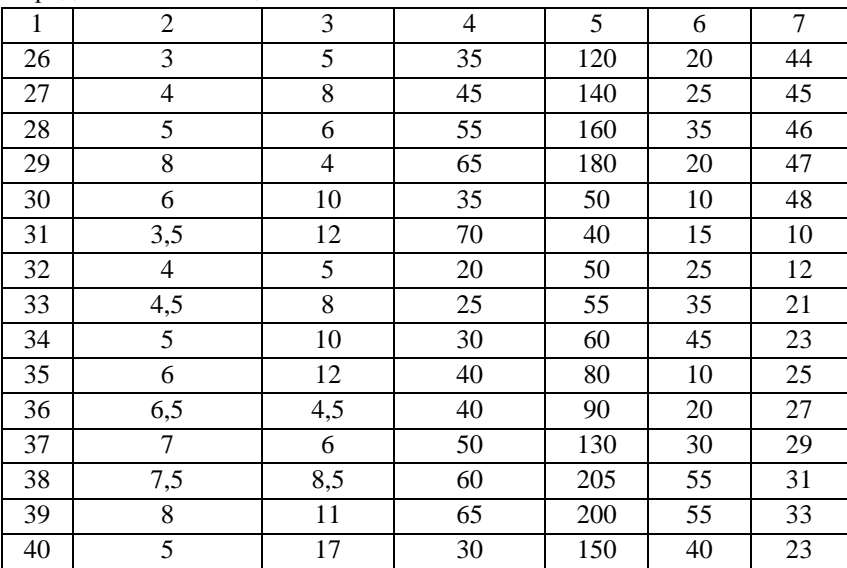

Продовження таблиці 4.1

Відстань прямої видимості з урахуванням рефракції променів у тропосфері збільшується, та визначають за формулою:

$$
r_{02} = 4.52 \left(\sqrt{h_1} + \sqrt{h_2}\right).
$$

3. Напруженість електричного поля хвилі (мВ/м) у зоні впевненого прийому, без врахування сферичності Землі, створювану передавальною антеною системи передачі, розраховують за формулою:

$$
E_d = \frac{2{,}18h_1h_2\sqrt{P_{\Sigma}D}}{r^2\lambda},
$$

де *P*<sup>Σ</sup> –випромінювана антеною потужність, кВт; *D* – коефіцієнт спрямованої дії передавальної антени;

 $h_1$ ,  $h_2$  – висота підвісу передавальної і приймальної антен, м;

*r* – відстань від антени до точки, у якій визначають напруженість поля, км;

 $\lambda$  – довжина хвилі, м.

Для визначення довжини хвилі, на якій визначають напруженість поля, потрібно розрахувати середню частоту телевізійного каналу – таблиця 4.2.

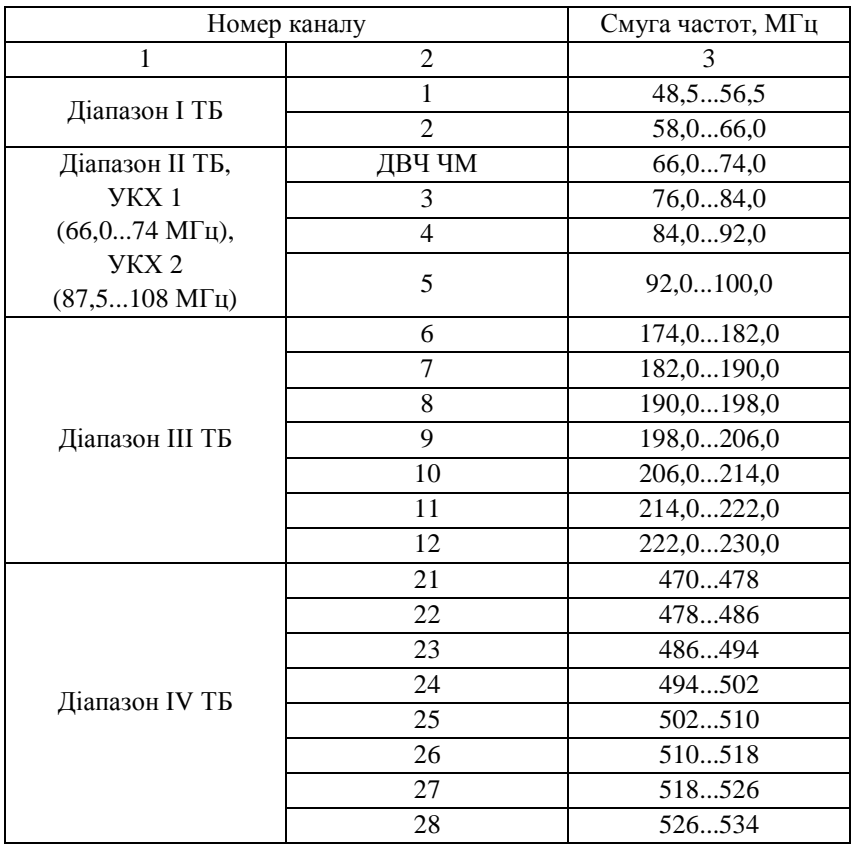

Таблиця 4.2

Продовження таблиці 4.2

| $\mathbf{1}$  | $\overline{2}$  | $\overline{3}$ |
|---------------|-----------------|----------------|
|               | 29              | 534542         |
|               | $\overline{30}$ | 542550         |
|               | 31              | 550558         |
|               | $\overline{32}$ | 558566         |
|               | 33              | 566574         |
|               | 34              | 574582         |
|               | $\overline{35}$ | 582590         |
|               | 36              | 590598         |
|               | $\overline{37}$ | 598606         |
|               | 38              | 606614         |
|               | 39              | 614622         |
|               | 40              | 622630         |
|               | 41              | 630638         |
| Діапазон V ТБ | $\overline{42}$ | 638646         |
|               | 43              | 646654         |
|               | 44              | 654662         |
|               | $\overline{45}$ | 662670         |
|               | $\overline{46}$ | 670678         |
|               | 47              | 678686         |
|               | $\overline{48}$ | 686694         |
|               | 49              | 694702         |
|               | 50              | 702710         |
|               | 51              | 710718         |
|               | 52              | 718726         |
|               | 53              | 726734         |
|               | $\overline{54}$ | 734742         |
|               | 55              | 742750         |
|               | 56              | 750758         |
|               | $\overline{57}$ | 758766         |
|               | 58              | 766774         |
|               | 59              | 774782         |
|               | 60              | 782790         |
|               | 61              | 790798         |
|               | $\overline{62}$ | 798806         |

Аналіз і синтез випромінюючих систем

# Продовження таблиці 4.2

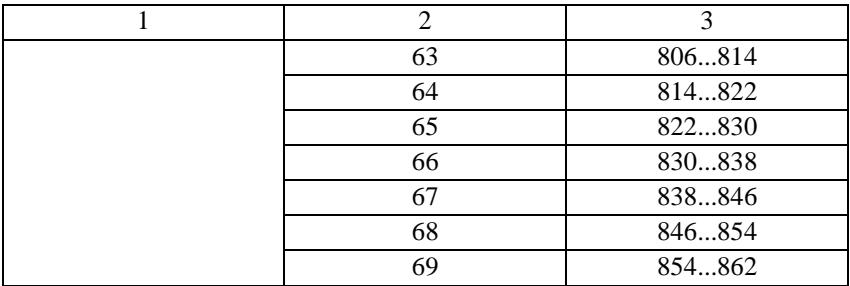

## Результати всіх розрахунків занести до таблиці 4.3.

Таблиця 4.3

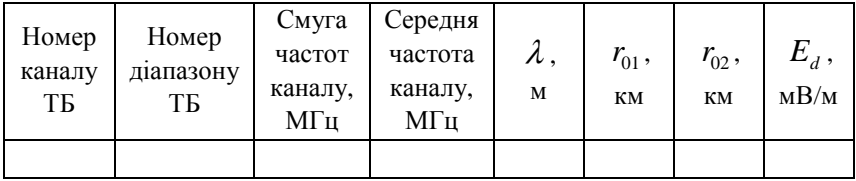

### Практичне заняття №5

# **Розрахунок робочих частот для радіозв'язку у діапазоні коротких хвиль**

### **Мета заняття:**

1. Навчитись визначати оптимальні робочі частоти для радіозв'язку у діапазоні коротких хвиль (КХ).

2. Навчитись визначати ширину зони мовчання у діапазоні КХ.

### **Завдання**

1. Розрахувати оптимальну робочу частоту на радіолінії заданої довжини вдень і вночі при заданій концентрації електронів та висоті відбиваючого шару іоносфери. Враховуйте те, що у нічний час концентрація електронів *N* зменшується, порівняно з денною, у 10 разів.

2. Розрахувати ширину зони мовчання для знайдених оптимальних частот  $f_{opt}$ .

### **Хід заняття**

Для діапазону КХ і частково для діапазону СХ широко використовують радіохвилі, які відбиваються від іоносферних шарів *F*<sup>2</sup> , *F*<sup>1</sup> , *E* та забезпечують дальнє поширення радіосигналів у системах радіозв'язку та радіомовлення.

1 Вибір оптимальних радіочастот на радіолініях залежить від довжини радіолінії *l* , а також від концентрації електронів у відбиваючому шарі *N* . Значення *h<sup>д</sup>* , *l* , *N* та *Rвнутр* взяти з таблиці 5.1.

Для визначення  $f_{\text{opt}}$  спочатку розраховують максимально застосовну частоту  $f_{M3V}$ , використовуючи закон косинуса:

$$
f_{M3H} = \frac{f_{\kappa p u}}{\cos \theta_{\kappa p}},
$$
\n(5.1)

де  $f_{\kappa p u}$  – критична частота шару, МГц;

<sup>θ</sup>*кр* – критичний кут падіння, градус.

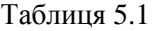

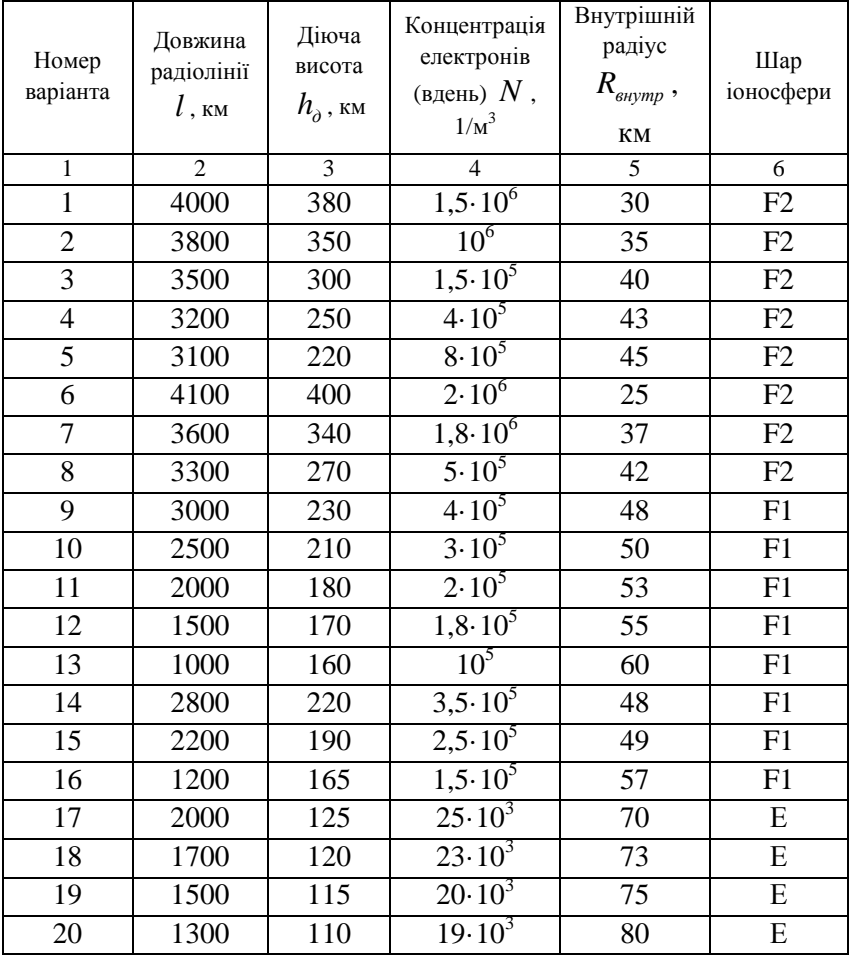

| $\mathbf{1}$    | $\overline{2}$ | 3   | $\overline{4}$             | 5   | 6         |
|-----------------|----------------|-----|----------------------------|-----|-----------|
| 21              | 1100           | 105 | $15 \cdot 10^3$            | 85  | E         |
| 22              | 1000           | 100 | $12 \cdot \overline{10^3}$ | 90  | E         |
| $\overline{23}$ | 800            | 95  | $10 \cdot 10^3$            | 95  | E         |
| 24              | 600            | 85  | $8.10^{3}$                 | 100 | ${\bf E}$ |
| 25              | 3100           | 210 | $8.10^{5}$                 | 45  | F2        |
| 26              | 4100           | 400 | $2,1.10^6$                 | 25  | F2        |
| 27              | 3600           | 350 | $1,9.10^6$                 | 37  | F2        |
| 28              | 3300           | 270 | $5,1.10^5$                 | 42  | F2        |
| 29              | 3000           | 250 | $4,1.10^5$                 | 48  | F1        |
| 30              | 2500           | 210 | $3,1.10^5$                 | 50  | F1        |
| 31              | 2000           | 200 | $2,1.10^5$                 | 53  | F1        |
| 32              | 1500           | 170 | $1,9.10^5$                 | 55  | F1        |
| 33              | 1000           | 165 | 10 <sup>5</sup>            | 60  | F1        |
| 34              | 2800           | 230 | $3,7.10^5$                 | 48  | F1        |
| 35              | 2200           | 185 | $2,7.10^5$                 | 49  | F1        |
| 36              | 1200           | 185 | $1,7.10^5$                 | 57  | F1        |
| 37              | 2000           | 225 | $27 \cdot 10^3$            | 70  | E         |
| 38              | 1700           | 220 | $24.10^{3}$                | 73  | ${\bf E}$ |
| 39              | 1500           | 215 | $21 \cdot 10^3$            | 75  | E         |
| 40              | 1300           | 210 | $19.10^{3}$                | 80  | E         |

Продовження таблиці 5.1

Критичну частоту шару іоносфери визначають так:

$$
f_{\text{kpu}} = \sqrt{80,8N} ,
$$

де *N* – концентрація електронів у шарі іоносфери, 1/м 3 .

Критичний кут падіння (рисунок 5.1) визначають, беручи за основу значення висоти відбивного шару *h<sup>д</sup>* та відстані *l* від точки випромінювання А до точки падіння відбитого кута В.

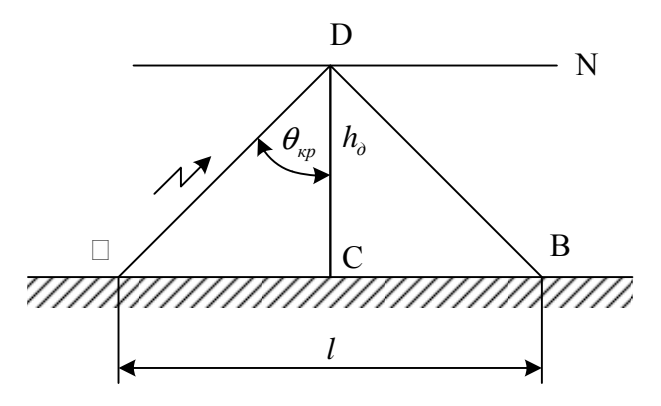

Рисунок 5.1 – Визначення МЗЧ

Знаючи  $f_{M3}$ , розраховують  $f_{opt}$ , яка менша за неї на 15 %.

2 За роботи радіосистем передачі просторовими променями можливе утворення довкола точки випромінювання радіохвиль кільцевої зони, у межах якої неможливий прийом радіосигналу. Її називають зоною мовчання.

Зовнішній радіус зони мовчання *R* залежить від критичного кута падіння променя на відбивний шар іоносфери (рисунок 5.2).

Ширину зони мовчання визначають за виразом:

$$
W_{3M}=R_{306H}-R_{6Hymp},
$$

де *Rзовн* – зовнішній радіус зони, км.

*Rвнутр* – внутрішній радіус зони, км.

Зовнішній радіус *Rзовн* можна визначити, розрахувавши з трикутника ADC катет AC та використовуючи вираз (5.1).  $f_{M3}$ взяти рівною  $f_{opt}$  для денного та нічного часу. Результати цих розрахунків занести до таблиці 5.2.

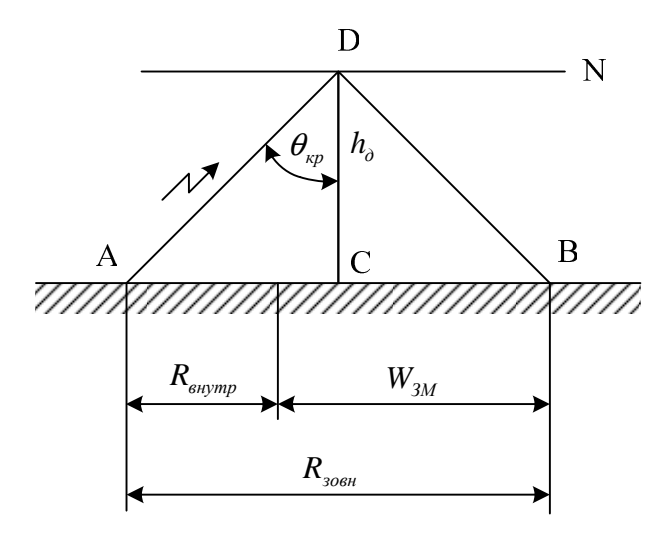

Рисунок 5.2 – Визначення ширини зони мовчання

Таблиця 5.2

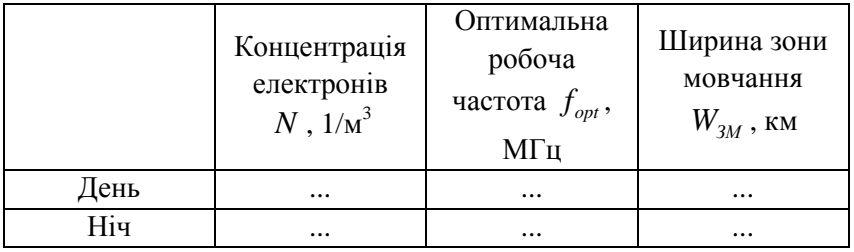

### Практичне заняття №6

# **Висоти підйому антен та домінантна область простору (частина 1)**

**Мета заняття:** розв'язування задач на визначення поперечних розмірів домінантної області на випадок необмеженого вільного простору.

#### **Основні питання заняття:**

1. Повторити матеріал за темою «Земні радіохвилі».

2. Навчитись розраховувати поперечні розміри домінантної області на випадок необмеженого вільного простору.

### **Короткі теоретичні відомості**

Розподіл поверхні S<sub>0</sub> (див. презентацію до лекції «Зони Френеля. Домінантна область простору», с. 6) на зони Френеля здійснюють таким чином, щоб відстань від точки випромінювання до відповідної точки та від цієї точки до точки спостереження, взяті для двох сусідніх зон, відрізняються на половину довжини хвилі (рисунок 6.1), тобто

$$
\rho_1 + r_1 - (\rho_0 + r_0) = \frac{\lambda}{2};
$$
  
\n
$$
\rho_2 + r_2 - (\rho_0 + r_0) = 2\frac{\lambda}{2};
$$
  
\n...  
\n
$$
\rho_n + r_n - (\rho_0 + r_0) = n\frac{\lambda}{2}.
$$
  
\n(6.1)
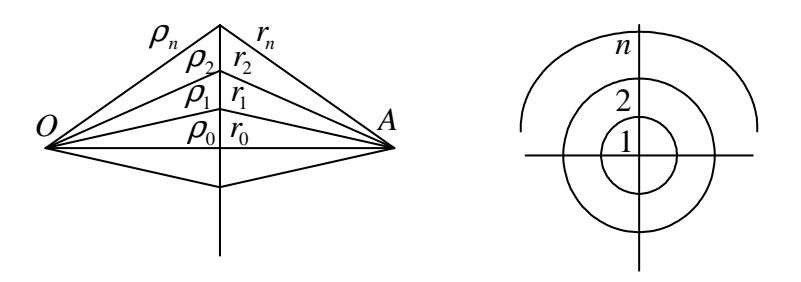

Рисунок 6.1 – До питання про зони Френеля

Плоским перерізом домінантної області є еліпс, а просторовою фігурою – еліпсоїд обертання. Він охоплює вторинні джерела, які дають найбільший внесок у результуюче поле, тобто декілька перших зон Френеля. Фокусами цього еліпсоїда є точки розташування приймальної А та передавальної антен О.

Радіус кола перерізу n-го еліпсоїда, тобто радіус n-ї зони становить

$$
R_n = \sqrt{\frac{n\lambda \rho_0 r_0}{\rho_0 + r_0}},\tag{6.2}
$$

де  $\lambda$  – довжина хвилі.

У частинному випадку, коли поверхню  $S_0$  розташовано посередині між точкою випромінювання та точкою спостереження, радіус n-ї зони Френеля становить

$$
R_n \cong \sqrt{n\lambda \rho_0}.\tag{6.3}
$$

#### **Хід заняття**

**Задача 1.** Розрахувати радіуси перших десяти зон Френеля, якщо відома відстань між антенами  $r = \rho_{0} + r_{0}$  та довжина хвилі. Обчислення виконати для трьох випадків:

1) поверхню S<sub>0</sub> розташовано посередині між точкою випромінювання та точкою спостереження;

2) поверхню S<sub>0</sub> розташовано на відстані 30 % від *r* між точкою випромінювання та точкою спостереження;

3) поверхню S<sub>0</sub> розташовано на відстані 80 % від *r* між точкою випромінювання та точкою спостереження.

Чи залежать результати розрахунків від розташування поверхні *S*<sup>0</sup> ? Якого характеру ця залежність?

Вихідні дані наведено у таблиці 6.1. Кожен вибирає лише один варіант.

Таблиця 6.1

| Номер            | $r=\rho_0+r_0$ , км | $\lambda$ , м  |  |
|------------------|---------------------|----------------|--|
| варианта         |                     |                |  |
| $\mathbf{1}$     | $\overline{2}$      | $\overline{3}$ |  |
| $\overline{1}$   |                     |                |  |
| $\overline{c}$   | 400                 |                |  |
| 3                |                     |                |  |
| $\overline{4}$   |                     | 200, 700       |  |
| $\overline{5}$   |                     |                |  |
| $\boldsymbol{6}$ | $200\,$             |                |  |
| $\tau$           |                     |                |  |
| $\overline{8}$   |                     |                |  |
| 9                |                     |                |  |
| $\overline{10}$  | 100                 |                |  |
| 11               |                     |                |  |
| 12               |                     | 300, 800       |  |
| 13               |                     |                |  |
| $\overline{14}$  |                     |                |  |
| $\overline{15}$  | 250                 |                |  |
| 16               |                     |                |  |
| 17               |                     |                |  |
| $18\,$           | 150                 |                |  |
| 19               |                     |                |  |
| $20\,$           |                     | 400, 900       |  |
| 21               |                     |                |  |
| $22\,$           |                     |                |  |
| 23               | 300                 |                |  |
| 24               |                     |                |  |

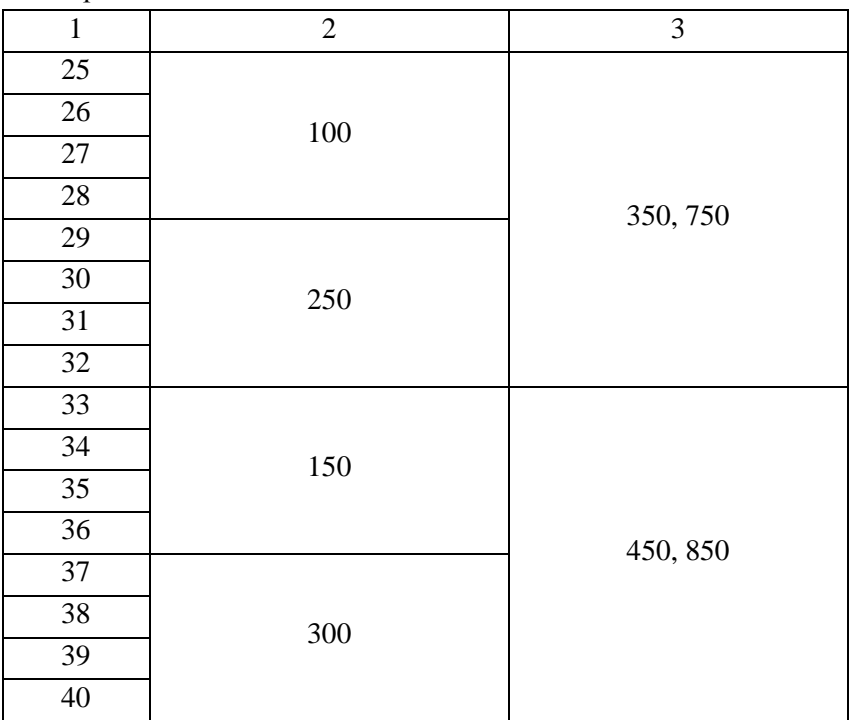

Продовження таблиці 6.2

## Практичне заняття №7

# **Висоти підйому антен та домінантна область простору (частина 2)**

**Мета заняття:** розв'язування задач на визначення поперечних розмірів домінантної області з урахуванням відбиття радіохвиль від Землі.

## **Основні питання заняття:**

1. Повторити матеріал за темою «Земні радіохвилі».

2. Навчитись розраховувати поперечні розміри домінантної області з урахуванням відбиття радіохвиль від Землі.

# **Короткі теоретичні відомості**

Джерелом відбитої хвилі можна вважати дзеркальне зображення (точка *O*′ , рисунок 7.1) дійсного джерела *O* . Амплітуда та фаза хвилі дзеркального джерела відповідає амплітуді та фазі відбитої хвилі.

Трасою поширення відбитої хвилі є лінія *O*′*A* . Тому область, суттєва для поширення відбитої хвилі, утворюється еліпсоїдом у точках *O*′ та *A* . Ділянка поверхні, суттєву для відбиття, визначають як переріз поверхнею Землі цього еліпсоїда.

Форма цього перерізу – еліпс, який обмежує останню з включених у суттєву область зону Френеля. Точки  $C_1, C_2, ..., C_n$  $\epsilon$  центрами симетрії еліпсів відповідних зон, а розміри  $a_n$  та  $b_n$ – піввісями еліпсів.

Таким чином, поверхню Землі можна розглядати в якості хвилевої поверхні з вторинними джерелами випромінювання,

результуюче поле яких в точці спостереження утворює поле відбитої хвилі.

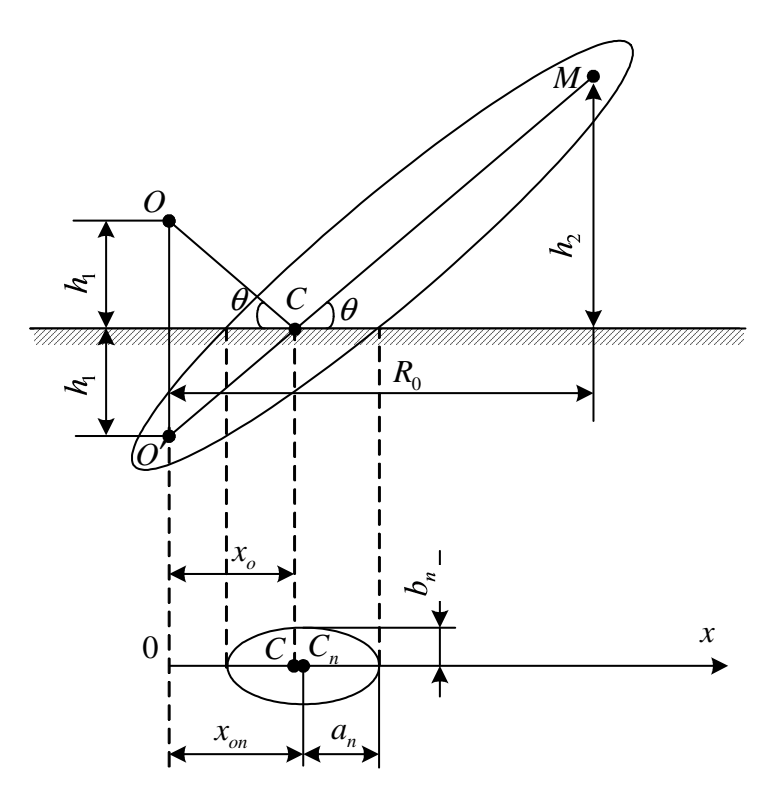

Рисунок 7.1 – До питання про зони Френеля

Положення та розміри зон Френеля на поверхні землі залежать від співвідношення висот передавальної антени  $h_{\rm l}^{\parallel}$  та приймальної антени (точки спостереження)  $h_2$ .

Наприклад, для радіолокації типовою є ситуація  $h_1 \ll h_2$ . У цьому випадку розміри суттєвої зони визначають так:

– відстань від основи антени до центру *n* − ї зони Френеля

$$
x_{0n} = x_0 \left( 1 + \frac{n\lambda}{2h_1 \sin \theta} \right),\tag{7.1}
$$

– велика піввісь еліпса *n* − ї зони Френеля

$$
a_n = \frac{1}{\sin \theta} \sqrt{\frac{n \lambda h_1}{\sin \theta} \left(1 + \frac{n \lambda}{2h_1 \sin \theta}\right)},
$$
(7.2)

– мала піввісь еліпса *n* − ї зони Френеля

$$
b_n = a_n \sin \theta. \tag{7.3}
$$

Відстань від основи антени до геометричної точки відбиття при цьому визначають так:

$$
x_0 = h_1 \cot \theta. \tag{7.4}
$$

У радіолокації висоту антени  $h_{\rm l}$  потрібно вибирати з дотриманням певних умов. За однією з таких умов геометричний промінь від дзеркального зображення (*O*′*A* ) потрібно спрямувати під кутом максимального випромінювання  $\theta_{\text{max}}$ , який визначають так:

$$
\sin \theta_{\text{max}} = \frac{\lambda}{4h_1}.
$$
 (7.5)

Умову (7.5) потрібно використати у формулах (7.1) – (7.5). Але! Перш ніж це робити, потрібно домовитись про кількість зон Френеля, враховуваних у суттєвій області. Так, за висоти нерівностей, набагато менших за довжину хвилі, сумарне відбите поле приблизно дорівнює полю, обумовленому половиною першої зони. Зі збільшенням нерівностей потрібно враховувати вплив кількох зон.

Іноді для розрахунку суттєвої області зручніше користуватись формулами, у яких використовують відстань по горизонтальній площині від передавальної антени до приймальної антени (точки спостереження)  $R_0^+$  (рисунок 7.1):

$$
a_n = \frac{R_0}{2} \frac{\sqrt{n\lambda R_0 (n\lambda R_0 + 4h_1 h_2)}}{n\lambda R_0 + (h_1 + h_2)^2},
$$
  
\n
$$
b_n = \frac{1}{2} \frac{\sqrt{n\lambda R_0 (n\lambda R_0 + 4h_1 h_2)}}{n\lambda R_0 + (h_1 + h_2)^2},
$$
  
\n
$$
x_0 = R_0 \frac{h_1}{h_1 + h_2}.
$$
\n(7.6)

Зміщення центру *n* − ї зони відносно геометричної точки відбиття становить при цьому:

$$
c_n = R_0 \frac{h_2 - h_1}{2(h_2 + h_1) \left[1 + \frac{(h_1 + h_2)^2}{n \lambda R_0}\right]}.
$$
\n(7.7)

Вирази (7.6) справедливі для будь-якого співвідношення висот  $h_1$  та  $h_2$  у наближенні, що поверхня землі плоска.

Бувають ситуації, коли необхідні розміри суттєвої зони неможливо забезпечити. У цьому випадку допустимі розміри відповідають не всій першій зоні, а лише третині її площі.

### **Хід заняття**

**Задача 1.** Використовуючи дані таблиць 7.1, 7.2, розрахувати значення  $a_n$ ,  $b_n$ ,  $x_0$  та  $c_n$  для трьох перших зон Френеля.

# Таблиця 7.1

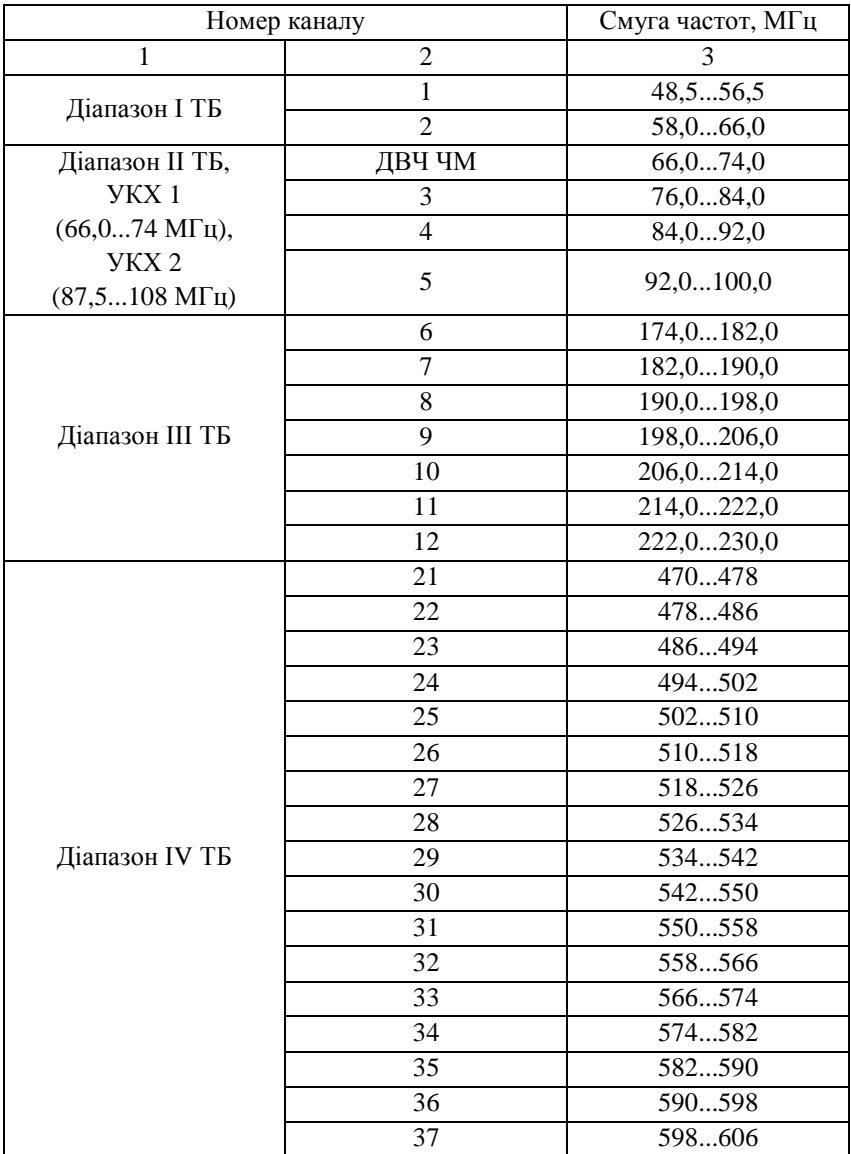

Продовження таблиці 2.3

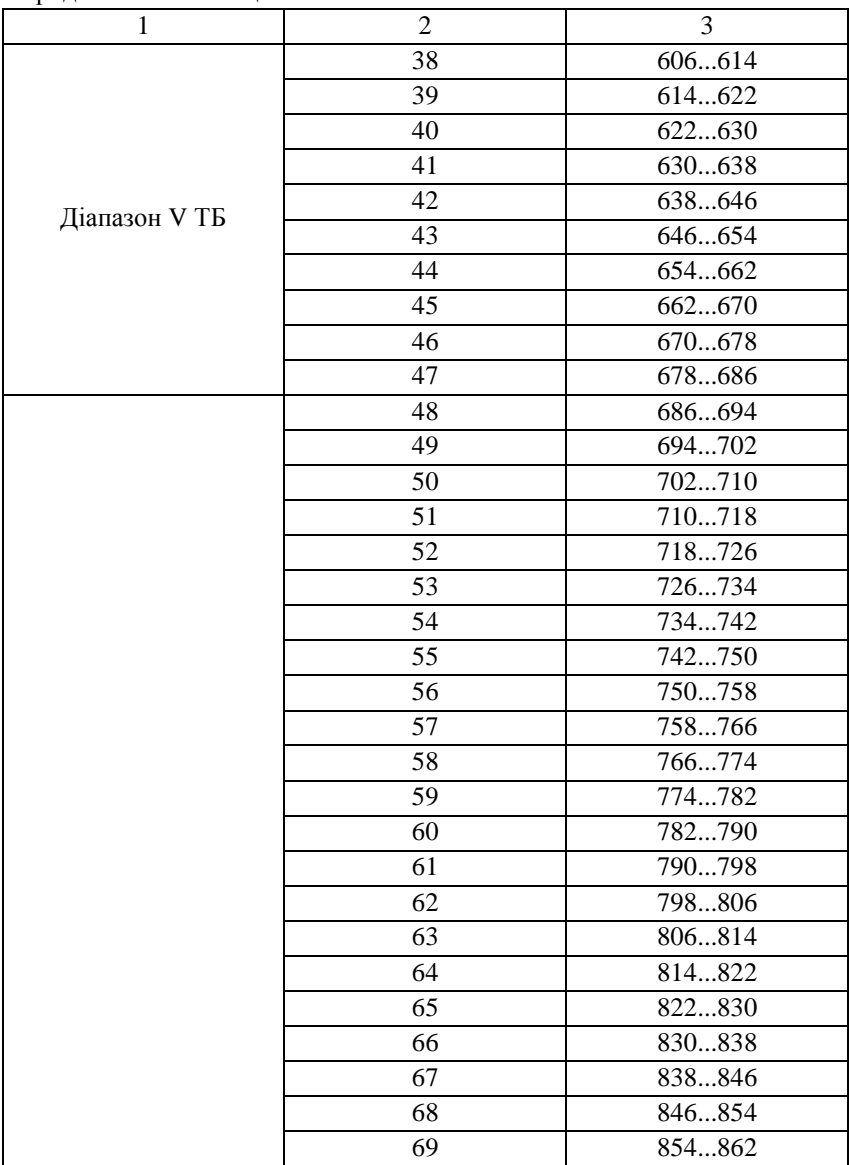

Таблиця 7.2

|                   | Висота<br>підйому<br>передавальної та            |                 |                 |                 |
|-------------------|--------------------------------------------------|-----------------|-----------------|-----------------|
|                   |                                                  |                 |                 |                 |
|                   |                                                  | приймаль-       | $R_0$ ,         | Номер           |
| варіанта<br>Homep |                                                  | ної антен       | KM              | TБ              |
|                   | $h_{\!\scriptscriptstyle 1}^{\phantom{\dagger}}$ | $h2$ ,          |                 | каналу          |
|                   | $\overline{M}$                                   | $\mathbf M$     |                 |                 |
| $\,1$             | 5                                                | 6               | 8               | $\overline{7}$  |
| $\mathbf{1}$      | $\overline{30}$                                  | $\overline{15}$ | $\overline{15}$ | $\,1$           |
| $\overline{2}$    | 40                                               | 20              | 20              | $\overline{3}$  |
| $\overline{3}$    | 50                                               | 15              | 20              | 5               |
| $\overline{4}$    | 60                                               | 20              | 20              | $\overline{7}$  |
| 5                 | 80                                               | 30              | 25              | $\overline{7}$  |
| $\epsilon$        | 90                                               | 15              | 23              | 11              |
| $\boldsymbol{7}$  | 100                                              | 20              | 25              | $\overline{2}$  |
| $\overline{8}$    | 110                                              | $\overline{25}$ | $\overline{27}$ | $\overline{4}$  |
| 9                 | 120                                              | 30              | 29              | 6               |
| 10                | 130                                              | 40              | $\overline{31}$ | $\overline{8}$  |
| 11                | 140                                              | 15              | 28              | 10              |
| 12                | 150                                              | $\overline{20}$ | 29              | 12              |
| 13                | 155                                              | 30              | 32              | 21              |
| $\overline{14}$   | 160                                              | 40              | 35              | 23              |
| 15                | 180                                              | 15              | 32              | 25              |
| 16                | 190                                              | 20              | 33              | $\overline{27}$ |
| 17                | 200                                              | 30              | 35              | 29              |
| 18                | 210                                              | 40              | 37              | $\overline{31}$ |
| 19                | 220                                              | 50              | 39              | $\overline{33}$ |
| 20                | 230                                              | 20              | $\overline{35}$ | $\overline{35}$ |
| 21                | 250                                              | 30              | 38              | $\overline{37}$ |
| 22                | 280                                              | 40              | 41              | 39              |
| 23                | 300                                              | 50              | 43              | 41              |
| $\overline{24}$   | 320                                              | $\overline{50}$ | 45              | 42              |
| $\overline{25}$   | $\overline{340}$                                 | 30              | 43              | 43              |

# Практичне заняття №8 **Висота підйому антени над земною поверхнею та супутні параметри (частина 1)**

**Мета заняття:** розв'язування задач на визначення характерних ділянок простору, коефіцієнту підсилення при заданих висотах підйому.

#### **Основні питання заняття:**

1. Розрахунок відстані, на якій головна пелюстка ДН дзеркальної антени починає «торкатись» поверхні Землі.

2. Розрахунок меж дальної, проміжної та ближньої зон та коефіцієнта підсилення дзеркальної антени.

#### **Хід заняття**

**Приклад 1.** Обчислити відстань, на якій головна пелюстка ДН параболічної дзеркальної антени передавача радіорелейної станції, який працює на частоті 8680 МГц, починає «торкатись» поверхні Землі, коли відомо, що діаметр дзеркала становить 0,6 м, а висота підйому антени  $h$ <sub>1</sub> становить 40 м. Кривизну поверхні Землі можна не враховувати, вважаючи її плоскою.

**Розв'язок.** Як бачимо з рисунка 8.1, відстань  $R_{\min}$ , на якій головна пелюсткаДН антени починає «торкатись» поверхні Землі, визначається виразом:

$$
R_{\min} = h_1 ctg \big( 0.5 \cdot (2\Delta \theta_{0.5}) \big), \tag{8.1}
$$

де 2 $\Delta\theta_{\scriptscriptstyle 0,5}$  – ширина ДН за половинною потужністю.

Для антен з круглою апертурою (у даному прикладі це власне параболічна дзеркальна) діаметра *D<sup>A</sup>* ширина ДН визначається виразом:

$$
2\Delta\theta_{0.5} \approx 70 \lambda / D_A \,. \tag{8.2}
$$

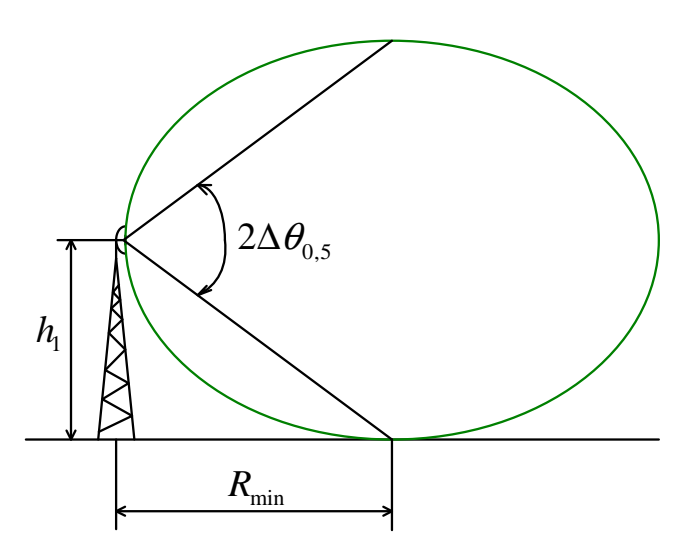

Рисунок 8.1 – Ілюстрація до прикладу 1

Маємо:

$$
2\Delta\theta_{0.5} \approx 70 \lambda/D_A = 70 \cdot 0.0346 \,\mathrm{m}/0.6 \,\mathrm{m} = 4^{\circ} \approx 0.07 \,\mathrm{p}a\,\mathrm{m}.
$$

Звідки шукана відстань:

$$
R_{\min} = 40 \,\text{m} \cdot \text{ctg} \, 0.5 \cdot 0.07 \,\text{pa} = 1142.39 \,\text{m} \approx 1142 \,\text{m} \,.
$$

**Приклад 2.** Для параболічної антени з круглою формою дзеркала діаметром 0,6 м на середній частоті робочого діапазону 11,7...12,5 ГГц визначити такі параметри:

1) межу дальньої зони (зони Фраунгофера);

2) межу ближньої зони (зони Релея);

3) межу проміжної зони (зони Френеля);

4) коефіцієнт підсилення антени у головному напрямі;

5) коефіцієнт підсилення антени на межі ближньої зони.

Вважати, що коефіцієнт використання поверхні <sup>ν</sup> апертури антени становить 1) 0,7; 2) 0,5.

## **Розв'язок.**

1) Межа дальної зони (зони Фраунгофера) визначається за формулою:

$$
R_{\text{A3}} = \frac{2L^2}{\lambda},\tag{8.3}
$$

де  $L$  – максимальний розмір апертури;  $\lambda$  – робоча довжина хвилі.

У нашому випадку максимальний розмір апертури дорівнює діаметру дзеркала  $L = D = 0.6 M$ .

Робоча довжина хвилі

$$
f = \frac{11,7 \Gamma \Gamma \Pi + 12,5 \Gamma \Gamma \Pi}{2} = 12,1 \Gamma \Gamma \Pi \Rightarrow \lambda = \frac{3 \cdot 10^8}{12,1 \cdot 10^9} = 0,02479 \,\mathrm{m} \,,
$$

Підставимо у (8.3) ці числа:

$$
R_{\text{A}3} = \frac{2L^2}{\lambda} = \frac{2 \cdot 0.6^2}{0.0248} = 29.04 \approx 29.0 \text{ m}.
$$

2) Межа ближньої зони (зони Релея) визначається за формулою:

$$
R_{63} = \frac{L^2}{2\lambda}.
$$
\n(8.4)

#### 50

Для даної задачі маємо:

$$
R_{63} = \frac{L^2}{2\lambda} = \frac{0.6^2}{2 \cdot 0.02479} = 7.26 \approx 7.3 \,\mathrm{M}.
$$

3) Межі зони Френеля задовільняють умові:

$$
R_{63} \le R_{\rm np} \le R_{\rm n3} \,,\tag{8.5}
$$

Тобто для нашого випадку

$$
7.3 \,\mathrm{M} \le R_{\mathrm{np}} \le 29 \,\mathrm{M} \,.
$$

4) Коефіцієнт підсилення антени у головному напрямі визначається так:

$$
G = 10 \lg \left( \frac{4\pi S_{ef}}{\lambda^2} \right) = 10 \lg \left( \frac{4\pi S_A V}{\lambda^2} \right),\tag{8.6}
$$

Підставимо наші числа у цей вираз:

$$
G\big|_{v=0,7} = 101g\bigg(\frac{4\pi^2 (D/2)^2 v}{\lambda^2}\bigg) = 101g\bigg(\frac{4\pi^2 (0.6/2)^2 \cdot 0.7}{0.0248^2}\bigg) = 101g\,4043.9 = 36.1 \,\mu\text{B}.
$$

$$
G\Big|_{v=0,5} = 10 \lg \left( \frac{4\pi^2 (D/2)^2 \nu}{\lambda^2} \right) = 10 \lg \left( \frac{4\pi^2 (0.6/2)^2 \cdot 0.5}{0.0248^2} \right) =
$$

 $= 10$ lg 2888,5 = 34,6 $\mu$ B.

5) Коефіцієнт підсилення для ближньої зони можна оцінити за формулою:

$$
G_{63} = 101g(16R^2/D), \tag{8.7}
$$

де *R* – відстань від джерела випромінювання. У даному випадку це межа ближньої зони. Звідси:

$$
G_{63} = 10 \lg(16R^2/D) = 10 \lg\left(\frac{16R_{63}^2}{D}\right) = \left[R_{63} = \frac{D^2}{2\lambda}\right] =
$$
  
=  $10 \lg\left(\frac{16D^2}{2D\lambda}\right) = 10 \lg\left(\frac{8D}{\lambda}\right).$  (8.8)

Підставимо наші числа в отриманий вираз:

$$
G_{63} = 10 \lg \left( \frac{8D}{\lambda} \right) = 10 \lg \left( \frac{8.0,6}{0,0248} \right) = 10 \lg 193,5 = 22,9 \, \text{dB}.
$$

**Задача 1.** Обчислити відстань, на якій головна пелюстка ДН параболічної дзеркальної антени передавача радіорелейної станції, який працює на частоті *f* МГц (таблиця 8.1), починає «торкатись» поверхні Землі, коли відомі діаметр дзеркала *D* та висота підйому антени  $h$ <sub>1</sub>. Кривизну поверхні Землі можна не враховувати, вважаючи її плоскою.

**Задача 2.** Для параболічної антени з круглою формою дзеркала діаметром *D* на середній частоті *f* робочого діапазону (таблиця 8.1) визначити такі параметри:

1) межу дальньої зони (зони Фраунгофера);

2) межу ближньої зони (зони Релея);

3) межу проміжної зони (зони Френеля);

4) коефіцієнт підсилення антени у головному напрямі;

5) коефіцієнт підсилення антени на межі ближньої зони.

Вважати, що коефіцієнт використання поверхні <sup>ν</sup> апертури антени становить 1) 0,8; 2) 0,64.

Таблиця 8.1

| Номер<br>варіанта | $f$ , МГц | D, M | $h_1$ , M |
|-------------------|-----------|------|-----------|
| $\mathbf{1}$      | 11780     | 0,6  | 30        |
| $\overline{2}$    | 10800     | 0,8  | 40        |
| 3                 | 9880      | 1,0  | 50        |
| $\overline{4}$    | 22520     | 1,2  | 30        |
| 5                 | 20680     | 0,6  | 40        |
| 6                 | 5860      | 0,8  | 50        |
| 7                 | 4940      | 1,0  | 30        |
| 8                 | 9400      | 1,2  | 40        |
| 9                 | 9900      | 0,6  | 50        |
| 10                | 9500      | 0,8  | 30        |
| 11                | 8020      | 1,0  | 40        |
| 12                | 8250      | 1,2  | 50        |
| 13                | 7630      | 0,6  | 30        |
| 14                | 8000      | 0,8  | 40        |
| 15                | 9600      | 1,0  | 50        |
| 16                | 10500     | 1,2  | 40        |
| 17                | 11500     | 0,6  | 50        |

# Практичне заняття №9 **Висота підйому антени над земною поверхнею та супутні параметри (частина 2)**

**Мета заняття:** розв'язування задач на визначення висот підйому антен з урахуванням зон Френеля та кривизни земної поверхні; розрахунок внутрішнього та зовнішнього радіусів покриття секторної антени базової станції; розрахунок нахилу антени базової станції.

#### **Основні питання заняття:**

1. Розрахунок висот підйому антен з урахуванням зон Френеля та кривизни земної поверхні.

2. Розрахунок внутрішнього та зовнішнього радіусів покриття секторної антени базової станції.

3. Розрахунок нахилу антени базової станції.

#### **Хід заняття**

1. Домінантна область простору має форму еліпсоїда обертання, у фокусах якого розташовано передавальну та приймальну антени. Максимальний радіус домінантної області буде посередині між цими антенами, а його значення визначатимуть радіуси зон Френеля. У практиці мобільного зв'язку зазвичай враховують лише першу зону Френеля. Відомо, що природні (нерівності земної поверхні, пагорби, дерева) та штучні (будівлі, стовпи тощо) перепони, які потрапляють у цю зону, послаблюють радіосигнал [1]. Тому розраховуючи висоти підйому антен базових станцій мобільного зв'язку, беручи за основу радіус першої зони Френеля, зважають і на таке [1]:

– перекриття на 20 % зони Френеля може спричинити незначне затухання у радіоканалі. Якщо перекриття становить більше, ніж 40 %, послаблення сигналу буде значно більшим,

тому потрібно уникати таких перепон при плануванні мережі мобільного зв'язку;

– калькулятор зон Френеля у [1] базується на ідеальному варіанті, коли земна поверхня плоска. Проте нехтувати кривизною земної поверхні не варто. Для радіотрас з довжинами, більшими ніж 20 км, потрібно виконувати повний розрахунок, який має враховувати рельєф місцевості та штучні перепони. У будь-яких випадках доцільно намагатись підняти антени на такі висоти, які враховують кривизну земної поверхні.

Тому, наприклад, калькулятор у [2], вкладка «Fresnel Clearence Zone», враховує кривизну земної поверхні. Мінімальну висоту підйому антени він розраховує як 60 % від теоретичного значення, яке, у свою чергу, є сумою радіуса першої зони Френеля та радіуса кривизни земної поверхні для заданої відстані між антенами.

Калькулятор у [1] розраховує радіус першої зони Френеля та 80 % від цього значення.

2. Використовуючи онлайн-калькулятори [1, 2], розрахуйте висоти підйому передавальної  $h_1$  та приймальної  $h_2$  антен. Значення частоти – одна з середніх частот смуг 4G LTE (таблиця 9.1, [3]). Відстань між антенами – з таблиці 9.2. Вважаючи  $h_1 = h_2 = h$ , отримані результати занесіть до таблиці 9.3

|       |       |               |               | Серед-   | Смуга |
|-------|-------|---------------|---------------|----------|-------|
| Номер | Назва | Uplink,       | Downlink,     | HЯ       |       |
| смуги | смуги | МГц           | МГц           | частота. | $\%$  |
|       |       |               |               | МГц      |       |
|       | 2     |               |               |          | 6     |
|       | 2100  | $1920 - 1980$ | $2110 - 2170$ | 2045     | 12,2  |
| 2     | 1900  | $1850 - 1910$ | $1930 - 1990$ | 1920     | 7,3   |
| 3     | 1800  | $1710 - 1785$ | $1805 - 1880$ | 1795     | 9,5   |

Таблиця 9.1

Продовження таблиці 9.1

| $\mathbf{1}$   | $\overline{2}$ | 3                 | 4                 | 5       | 6              |
|----------------|----------------|-------------------|-------------------|---------|----------------|
| $\overline{4}$ | 1700           | $1710 - 1755$     | $2110 - 2155$     | 1932,5  | 23,1           |
| 5              | 850            | $824 - 849$       | $869 - 894$       | 859     | 8,2            |
| 6              | 850            | $830 - 840$       | $875 - 885$       | 857,5   | 6,5            |
| $\overline{7}$ | 2600           | $2500 - 2570$     | $2620 - 2690$     | 2595    | 7,4            |
| 8              | 900            | $880 - 915$       | $925 - 960$       | 920     | 8,7            |
| 9              | 1800           | $1749.9 - 1784.9$ | $1844.9 - 1879.9$ | 1814,9  | 7,17           |
| 10             | 1700           | $1710 - 1770$     | $2110 - 2170$     | 1940    | 24             |
| 11             | 1500           | $1427,9 - 1452,9$ | $1475,9 - 1500,9$ | 1464,4  | 5              |
| 12             | 700            | $698 - 716$       | $728 - 746$       | 722     | 6,7            |
| 13             | 700            | $777 - 787$       | $746 - 756$       | 766,5   | 5,4            |
| 14             | 700            | $788 - 798$       | $758 - 768$       | 778     | 5,2            |
| 15             | 2600           | $1900 - 1920$     | $2600 - 2620$     | 2260    | 32             |
| 16             | 2600           | $2010 - 2025$     | $2585 - 2600$     | 2355    | 21             |
| 17             | 700            | $704 - 716$       | $734 - 746$       | 725     | 5,8            |
| 18             | 850            | $815 - 830$       | $860 - 875$       | 845     | 7,1            |
| 19             | 850            | $830 - 845$       | $875 - 890$       | 860     | $\tau$         |
| 20             | 800            | $832 - 862$       | $791 - 821$       | 826,5   | 8,6            |
| 24             | 1500           | $1447,9 - 1462,9$ | $1495,5 - 1510,9$ | 1479,4  | 4,3            |
| 22             | 3500           | $3410 - 3500$     | $3510 - 3600$     | 3505    | 5,5            |
| 23             | 2000           | $2000 - 2020$     | $2180 - 2200$     | 2100    | 9,6            |
| 24             | 1600           | $1625,5 - 1660,5$ | $1525 - 1559$     | 1592,75 | 8,6            |
| 25             | 1900           | $1850 - 1915$     | $1930 - 1995$     | 1922,5  | 7,6            |
| 26             | 850            | $814 - 849$       | $859 - 894$       | 854     | 9,4            |
| 27             | 850            | $807 - 824$       | $852 - 869$       | 838     | 7,4            |
| 28             | 700            | $703 - 748$       | $758 - 803$       | 753     | 13,3           |
| 29             | $\overline{7}$ |                   | $717 - 728$       | 722,5   | 1,6            |
| 30             | 2300           | $2305 - 2315$     | $2350 - 2360$     | 2332,5  | 2,4            |
| 31             | 450            | $452,5 - 457,5$   | $462,5 - 467,5$   | 460     | 3,3            |
| 32             | 1500           |                   | $1452 - 1496$     | 1474    | $\overline{3}$ |
| 65             | 2100           | $1920 - 2010$     | $2110 - 2200$     | 2060    | 13,6           |
| 66             | 1700           | $1710 - 1780$     | $2110 - 2200$     | 1955    | 25,1           |

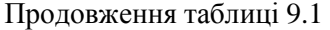

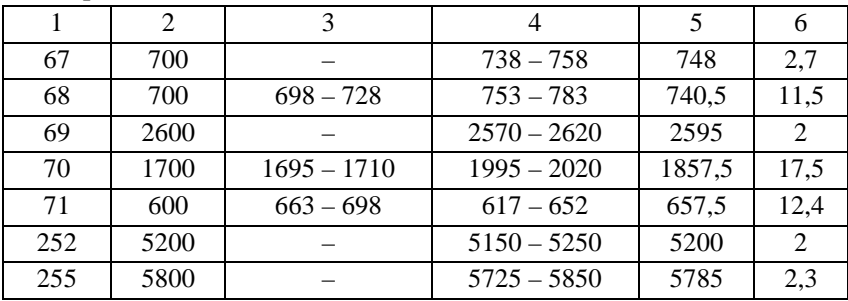

Таблиця 9.2

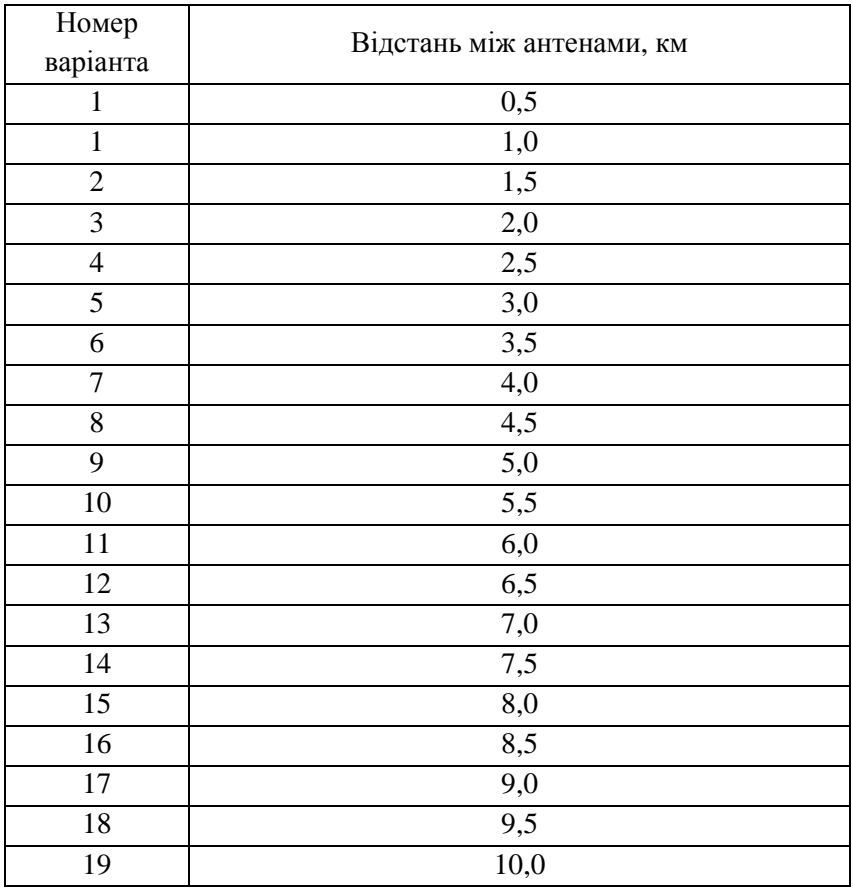

Аналіз і синтез випромінюючих систем

У таблиці 9.3: висота підйому антен 1 – це значення висоти підйому антен без урахування кривизни земної поверхні, а висота підйому антен 2 – з урахуванням кривизни земної поверхні.

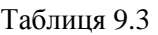

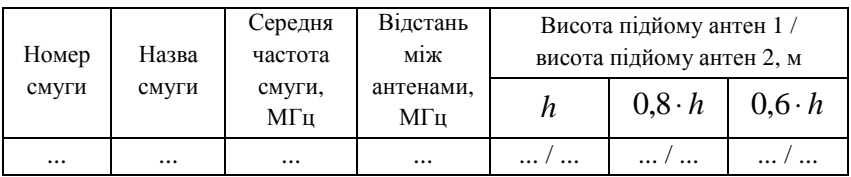

3. Вважаючи висоту підйому передавальної антени  $h_1 = h$ (таблиця 9.3), приймальної  $h_2 = 0$  м, та використовуючи онлайн-калькулятори [1]; [4]; [5] чи [6], розрахуйте внутрішній та зовнішній радіус покриття секторної антени базової станції (на половинному рівні потужності) при кутах нахилу антени 4<sup>0</sup>,  $8^{\rm o}$  та 10<sup>0</sup>. Значення ширини ДНА взяти за свого варіанта задачі №1 практичного заняття №8. Результати розрахунків занесіть до таблині 9.4

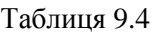

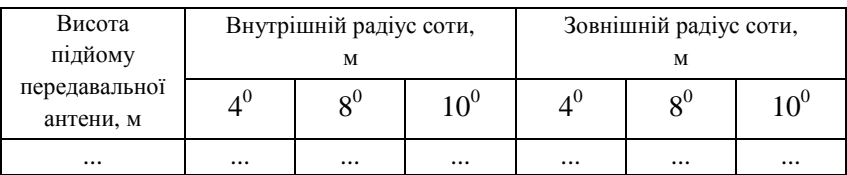

4. Використовуючи онлайн-калькулятори [1]; [4]; [5] чи [6], розрахуйте такий кут нахилу антени базової станції, при якому максимум ДН відповідав би вибраній вами відстані з таблиці 9.2, а внутрішній і зовнішній радіус соти – орієнтовно ±50 % від цієї відстані. Висоту підйому антени взяти з п.3. Яка при цьому має бути ширина ДНА?

### **Інтернет-ресурси**

1. Калькулятор зоны Френеля, угла наклона антенн, радиуса покрытия секторной антенны. Режим доступу: http://nanobridge.com.ua/pages/calc/calc.htm

2. Moxa WLAN calculator. Режим доступу: http://iwcalculator.moxa.com/

3. Частоты диапазонов (бэндов) 4G LTE. 3G – Aerial. Режим доступу: https://3g-aerial.biz/chastoty/4g-lte-bandsfrequencies

4. Antenna Downtilt and Coverage Calculator. Режим доступу: https://www.ainfoinc.com/t-calculator-antenna-downtilt

5. Antenna Downtilt and Coverage Calculator. Electrical Engineering. Режим доступу: https://www.allaboutcircuits.com/tools/antenna-downtilt-andcoverage-calculator/

6. Калькулятор расчета необходимого угла наклона антенны. Режим доступу: http://bwa.lgp.kz/tilt.php

# **Практичне заняття №10 Синтез рупорних антен**

#### **Мета заняття:**

1. Навчитись розраховувати розміри рупорних антен та їхній КСД.

#### **Завдання**

1. Розрахувати розміри рупорних антен та обчислити їхній КСД.

#### **Хід заняття**

1. Основною задачею розрахунку рупорних антен є визначення головних розмірів рупора:  $a_p$ ,  $b_p$  та  $R$  (рисунок 10.1).

Вихідними даними при цьому зазвичай є довжина робочої хвилі  $\lambda$  та ширина ДН у *Е*- та *Н*-площинах –  $\left(2\theta_{0,5}\right)_{\!\! E}$  та  $(2\theta_{0,5})$ <sub>*H*</sub> відповідно.

Проте для однозначного розв'язку цих даних недостатньо. Може бути чимало рупорних антен, у яких на заданій довжині хвилі забезпечується потрібна ширина ДН, проте є відмінності в інших електричних характеристиках (КСД, коефіцієнт відбиття, положення фазового центру). Тому подальший матеріал стосується наближеного методу розрахунку оптимальних рупорів.

2. Порядок розрахунку такий:

2.1 за заданою шириною ДН визначають розміри розкриву рупора  $a_p$  і  $b_p$ . Якщо кути задано у градусах на рівні половинної потужності, то ці розміри можна визначити так:

– для *Е*-площинного секторіального рупора:

$$
a_p = \frac{68\lambda}{2\theta_{0.5}}, \, b_p = \frac{53\lambda}{2\theta_{0.5}}; \tag{10.1}
$$

60

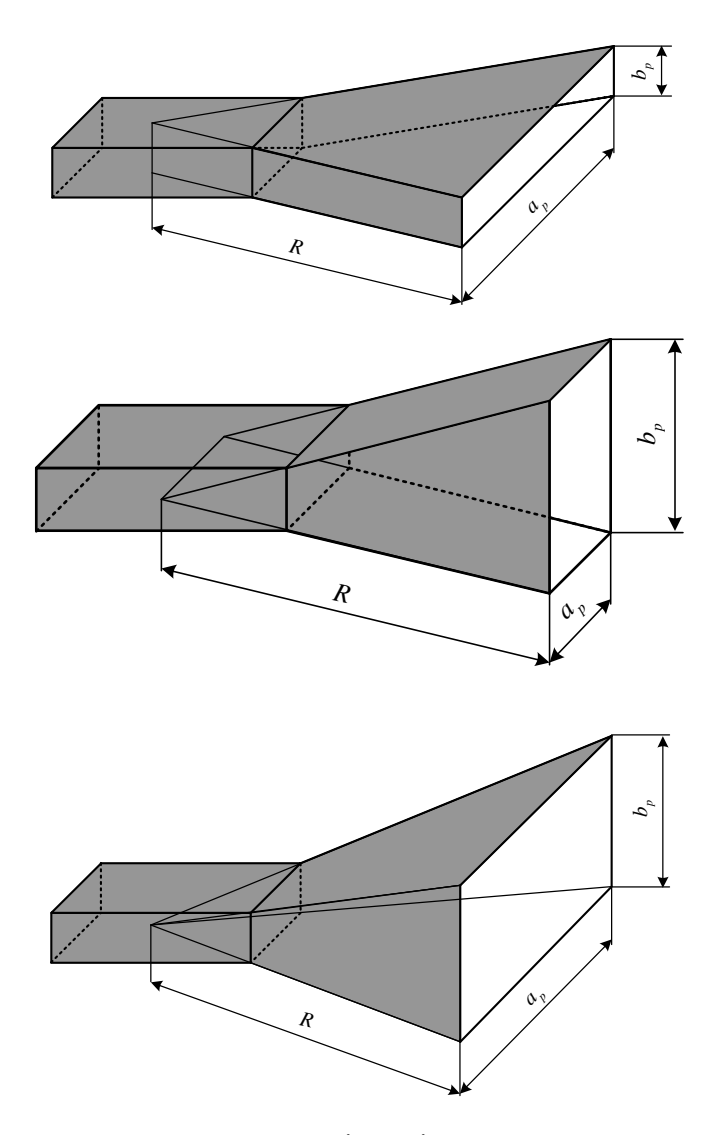

Рисунок 10.1 – Головні розміри рупорних антен – для *Н*-площинного секторіального рупора:

Аналіз і синтез випромінюючих систем 61

$$
a_p = \frac{80\lambda}{2\theta_{0.5}}, \, b_p = \frac{51\lambda}{2\theta_{0.5}}; \tag{10.2}
$$

– для пірамідального рупора:

$$
a_p = \frac{80\lambda}{2\theta_{0.5}}, \, b_p = \frac{53\lambda}{2\theta_{0.5}}.
$$
 (10.3)

У загальному випадку, коли ширину ДН задано на довільному рівні, зручно користуватись графіками, зображеними на рисунку 10.2.

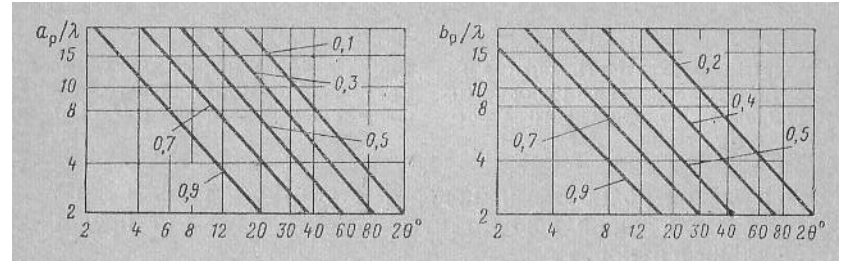

Рисунок 10.2 – Залежність розмірів розкриву оптимального рупора від потрібної ширини ДН при різних відносних рівнях (за напруженістю поля)

Також ці графіки можна використати для побудови орієнтовної форми основної пелюстки ДН, коли розміри  $a_p$  і  $b_p$  вже вибрано;

2.2 за визначеними  $a_p$  i  $b_p$  знаходимо оптимальну довжину рупора:

– для *Е*-площинного секторіального рупора:

$$
R_E = \frac{b_p^2}{2\lambda};\tag{10.4}
$$

– для *Н*-площинного секторіального рупора:

62

$$
R_H = \frac{a_p^2}{3\lambda} \,. \tag{10.5}
$$

Для пірамідального рупора ці розміри можуть бути різними та несумісними. У цьому випадку беруть найбільше значення з тією метою, щоб фазові спотворення у розкриві не перевищили допустимі.

3. Розрахувати КСД цих антен:

– для *Е*-площинного секторіального рупора:

$$
D_E = \frac{8a_p b_p}{\lambda^2};\tag{10.6}
$$

– для *Н*-площинного секторіального рупора:

$$
D_H = \frac{7.91a_p b_p}{\lambda^2}.
$$
 (10.7)

– для пірамідального рупора:

$$
D_{\Pi} = \frac{6,28a_p b_p}{\lambda^2}.
$$
 (10.8)

4. Розрахуйте розміри  $a_p$ ,  $b_p$  та R, а також КСД оптимального рупора (*Е*-площинного, *Н*-площинного та пірамідального) для частоти *f* (таблиця 10.1).

Таблица 10.1

|                | Частота $f$ ,            | Розміри          | Ширина ДН      |  |
|----------------|--------------------------|------------------|----------------|--|
| Номер          |                          | поперечного      | на рівні       |  |
| варіанта       |                          | перерізу         | половинної     |  |
|                | ГГц                      | хвилеводу,       | потужності,    |  |
|                |                          | MM               | градусів       |  |
| $\mathbf{1}$   | 3                        | 86×43            | 25             |  |
| $\overline{2}$ | 3,5                      | $72\times34$     | 20             |  |
| 3              | $\overline{\mathcal{A}}$ | 59×29            | 12             |  |
| $\overline{4}$ | 5                        | 48×22            | 8              |  |
| 5              | 6                        | $40\times20$     | 6              |  |
| 6              | 7                        | $35\times16$     | $\overline{4}$ |  |
| 7              | 8                        | $29\times13$     | 65             |  |
| 8              | 10                       | $23\times10$     | 60             |  |
| 9              | 12                       | $19\times9,5$    | 30             |  |
| 10             | 15                       | $16 \times 7,9$  | 25             |  |
| 11             | 16                       | $13\times5,8$    | 20             |  |
| 12             | 19                       | $11\times 4,3$   | 12             |  |
| 13             | 25                       | $8,6 \times 4,3$ | 8              |  |
| 14             | 30                       | $7,1\times3,6$   | 6              |  |
| 15             | 40                       | $5,7 \times 2,9$ | $\overline{4}$ |  |

# **Практичне заняття №11**

## **Розрахунок дзеркальної антени (частина 1)**

### **Мета заняття:**

1. Вивчити порядок та послідовність наближеного електричного розрахунку антени з дзеркалом у вигляді параболоїда обертання.

## **Завдання**

1. Розрахувати розміри антени з дзеркалом у вигляді параболоїда обертання.

## **Хід заняття**

1 Вихідними даними для такої задачі зазвичай є призначення антени, довжина хвилі  $\lambda$ , потрібна ширина ДН на половинному рівні потужності  $\,2\theta_{\rm 0,5}^{}$ , допустимий рівень бічних пелюсток.

2 Електричний розрахунок такої антени здійснюють у такій послідовності:

2.1 Беручи до уваги призначення антени чи заданий допустимий рівень бічних пелюсток, визначають потрібний рівень послаблення амплітуди на краях дзеркала. При цьому можна користуватись таблицями 11.1 та 11.2. Для антен, які працюватимуть у складі радіолокаційних, радіорелейних, телеметричних і т. п., послаблення поля на краях дзеркала зазвичай приймають рівним 10 дБ (якщо відсутні спеціальні вимоги). Антени, які прийматимуть дуже слабкі сигнали (радіотелескопи, антени космічних радіоліній) зазвичай проектують таким чином, щоб їхня власна шумова температура була малою. Для цього вони повинні мати малий рівень бічних пелюсток. Внаслідок цього у таких антен послаблення поля на краях дзеркала досягає 15...20 дБ.

Таблиця 11.1

|            |                            | Ширина<br>ДН по                               | Амплітуда<br>1-ї бічної |          |      |
|------------|----------------------------|-----------------------------------------------|-------------------------|----------|------|
| Тип        | Розподіл поля по           | ПОЛОВИНН                                      |                         | пелюстки | КВП  |
| площадки   | площадці                   | ій                                            | $\%$                    |          |      |
|            |                            | потужнос<br>Tİ.                               |                         | дБ       |      |
| Прямокутна | $E_s = E_0 = const$        | $51\frac{\lambda}{\lambda}$<br>$\overline{a}$ | 21                      | $-13,5$  | 1,00 |
| Прямокутна | $E_s = E_0 \cos(\pi x'/a)$ | $68\frac{\lambda}{2}$<br>$\overline{a}$       | 7                       | $-23,1$  | 0,81 |
| Кругла     | $E_s = E_0 = const$        | $60\frac{\lambda}{d}$                         | 13                      | $-17,6$  | 1,00 |
| Кругла     | $E_s = E_0(1 - R^2)$       | $73\frac{\lambda}{d}$                         | 6                       | $-24,6$  | 0,75 |
| Кругла     | $E_s = E_0 (1 - R^2)^2$    |                                               | 3                       | $-30,6$  | 0,56 |

Таблиця 11.2

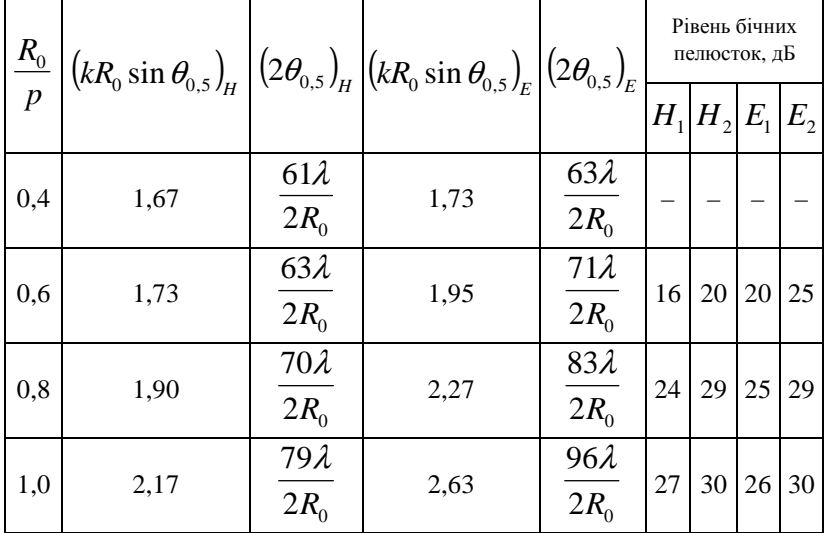

Тут  $R_0$  – радіус параболоїда (рисунок 11.1);  $2f = p$  – параметр параболоїда;  $f - \phi$ окусна відстань;  $k = \frac{2\pi}{\lambda}$  $k = \frac{2\pi}{\lambda}$  – хвилеве число;  $H_1$ ,  $H_2$  – перша та друга бічна пелюстки у площині вектора *H* ; *E*<sup>1</sup> *E*<sup>2</sup> – перша та друга бічна пелюстки у площині  $\rightarrow$ вектора *E*  $\ddot{\phantom{a}}$ . *Наведені у таблиці 11.2 дані є орієнтовними!* На практиці відповідні величини можуть змінюватиь залежно від ряду факторів (типу опромінювача, точності виготовлення антени, точності фокусування тощо).

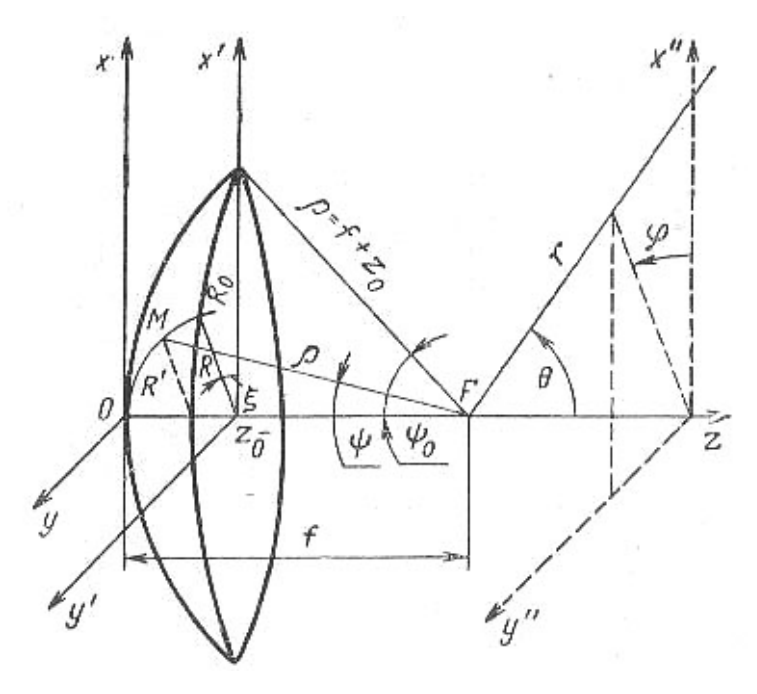

Рисунок 11.1 – Геометричні характеристики параболоїдного дзеркала

2.2 Після визначення (приблизного) необхідного послаблення поля на краях дзеркала, переходять до вибору

опромінювача та кута розкриву дзеркала  $\mathbf{\psi}_{\text{o}}$ . Вибираючи опромінювач, у першу чергу беруть до уваги довжину хвилі, потрібну діапазонність, допустиме затінення дзеркала, необхідну потужність випромінювання тощо.

Після вибору типу опромінювача, визначають його ДН  $F(\psi)$  або за точнішими формулами, або за цими наближеними:

– для вібраторних опромінювачів:

$$
F(\psi) = \cos^2 \psi, \ 0 \le \psi \le \pi/2 \, ; \tag{11.1}
$$

– для двощілинних опромінювачів зворотного випромінювання:

$$
F_H(\psi) = \cos \psi, \ F_E(\psi) = \cos \left(\frac{kd}{2} \sin \psi\right); \tag{11.2}
$$

– для рупорних опромінювачів та відкритого кінця хвилеводу:

$$
F_H(\psi) = \frac{1 + \cos \psi}{2} \frac{\cos u}{1 - \left(\frac{2}{\pi}u\right)^2}, u = \frac{ka_p}{2} \sin \psi ;
$$
\n(11.3)

$$
F_E(\psi) = \frac{1 + \cos \psi \sin u}{2}, u = \frac{kb_p}{2} \sin \psi.
$$

Потім визначають кут розкриву дзеркала  $\mathscr{V}_0.$  Його вибирають таким, щоб для вибраного опромінювача отримати потрібне послаблення амплітуди поля на краях дзеркала. Кут  $\psi$ визначають з рівності

$$
F(1) = \frac{1 + \cos \psi_0}{2} F(\psi_0), \qquad (11.4)
$$

де *F*(1) – нормоване значення амплітуди поля на краю дзеркала (тобто при  $R'$  = 1);  $F(\psi_{0})$  – значення нормованої ДН опромінювача для кута $\psi_{\scriptscriptstyle 0}.$ 

2.3 Знаходиться приблизно діаметр параболоїда 2 $R_0$  за допомогою формули  $2\theta_{0,5} \cong 70\,\lambda/2R_0$  , звідки

$$
2R_0 \cong 70 \,\lambda / 2 \,\theta_{0,5}^0 \,. \tag{11.5}
$$

Коефіцієнт 70 є наближеним. Він залежить від ДН опромінювача та відношення  $R_{\rm 0}/\,p$ . Його значення можна уточнити за допомогою таблиць 11.1 та 11.2.

2.4 Визначаємо фокусну відстань з формули  $R_0 / p = t g(\psi_0 / 2)$ , звідки

$$
f = \frac{R_0}{2tg(\psi_0/2)}.
$$
 (11.6)

# 2.5 Розраховується профіль параболи за формулою

$$
x^2 + y^2 = 4fz \tag{11.7}
$$

або

$$
\rho = \frac{2f}{1 + \cos \psi}.
$$
\n(11.8)

2.6 ДН антени розраховують за формулою

$$
F(\theta) = \sum_{n=0}^{m} \frac{a_n}{n+1} \Lambda_{n+1}(u) / \sum_{n=0}^{m} \frac{a_n}{n+1}.
$$
 (11.9)

Tyr  $\Lambda_n(u) = \frac{n!}{(u/2)^n} J_n(u)$  $n(u) = \frac{n!}{(u/2)^n} J_n$  $\Lambda_n(u) = \frac{n!}{(u-x)^n} J_n(u)$  — табульована лямбда-функція;

69  $u = kR_0 \sin \theta$ . Постійні коефіцієнти  $a_0, a_1, \dots, a_m$  залежать від

розподілу поля у розкриві дзеркала, а їхні значення визначаються з відповідної системи рівнянь. Для інженерних розрахунків можна обмежитись трьома членами цього поліному, тобто покласти *m* = 2 , і тоді нормовану ДН параболоїдного дзеркала можна описати виразом:

$$
F(\theta) = \frac{6a_0\Lambda_1(u) + 3a_1\Lambda_2(u) + 2a_2\Lambda_3(u)}{6a_0 + 3a_1 + 2a_2}.
$$
 (11.10)

2.7 Обчислюють КВП, КСД, ККД та КП антени.

**Деталізацію пп. 2.6, 2.7 буде зроблено на наступному практичному занятті. На поточному занятті з п 2 виконанню підлягають пп. 2.1 – 2.5.** 

3 Розрахунок розмірів та ДН опромінювача антени з дзеркалом у вигляді параболоїда обертання.

3.1 В якості опромінювачів дзеркальних антенн використовують слабкоспрямовані антени, які випромінюють у межах у межах напівпростору на дзеркало та не випромінюють у зворотному напрямі (у вільний простір). Теоретично оптимальною ДН є діаграма, яку показано на рисунку 11.2.

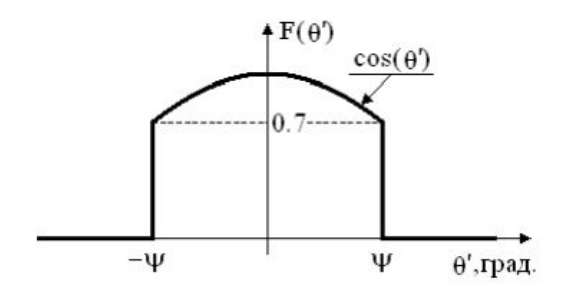

Рисунок 11.2 – Оптимальна ДН опромінювача

Доцільно зупиниться на виборі опромінювача відповідно до діапазону хвиль. Опромінювач під'єднують до фідера

відповідного діапазону довжин хвиль, тому логічно, щоб опромінювач був природним продовженням фідера.

Наприклад, у дециметровомудіапазоні та довгохвильовій частині сантиметрового діапазону зручно використовувати вібратор, який збуджують коаксіальною лінією, яка водночас є елементом кріплення. Безпосереднє з'єднання симетричного вібратора з коаксіальною лінією спричиняє виникнення струму на зовнішній поверхні лінії, випромінювання коаксіальної лінії та спотворення ДН вібратора. Тому для з'єднання симметричного вібратора з коаксіальною лінією використовують симетруючі пристрої.

У сантиметровому діапазоні вібраторний опромінювач можна збуджувати хвилеводом (рисунок 11.3)

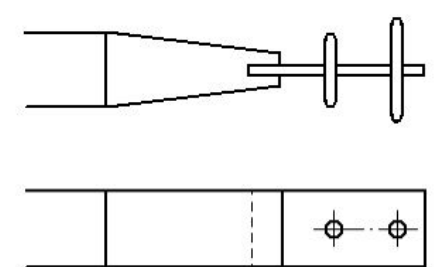

Рисунок 11.3 – Вібраторний випромінювач, збуджуваний прямокутним хвилеводом

Також у сантиметровому діапазоні хвиль в якості опромінювачів дзеркальних антен можна використовувати стрижневі та рупорні опромінювачі, збуджувані хвилеводом. Діелектричні стрижневі опромінювачі дозволяють звузити ДН опромінювача у двох площинах. Використовують також опромінювачі з обертовою поляризацією – спіральні антени, хвилеводи чи рупори з обертовою поляризацією.

Для створення антен з широкою смугою потрібно використовувати широкосмугові опромінювачі. Прикладами таких опромінювачів є антени: логоперіодичні, біконічні, широкосмугові рупори на хвилеводах складних форм чи на

основі антени Вівальді, які дозволяють перекривати діапазони від декількох октав до кількох декад.

Проте такі широкосмугові опромінювачі мають недолік: при роботі у широкій смузі частот може зміщуватись фазовий центр опромінювача, що погіршує фокусування дзеркала. Дефокусування опромінювача (аксіальне і по нормалі) погірщує ДН та спричиняє відхилення променя. Відомою вимогою до значення похибки дефокусування опромінювача  $\epsilon$   $\lambda/8$ . Опромінювач розташовують у фокусі і до нього підводять фідер, який має мінімально затінювати апертуру. Для усунення дефокусування дзеркала з конструкторсько-технологічних , кліматичних, експлуатаційних, навантажувальних причин опромінювач кріплять та фіксують за допомогою хвилеводу чи додаткових кріплень.

Крім розглянутих опромінювачів можна використовувати конічні гофровані хвилеводні та рупорні опромінювачі. При побудові моноімпульсних антен у системах з точною пеленгацією використовують моноімпульсні опромінювачі.

Для односпрямованого випромінювання використовують вібратор вібратор з контррефлектором у формі диска (рисунок 11.3). Діаметр вібратора вибирають з умови отримання потрібного діапазона частот та достатньої механічної міцності. Практично діаметр вібратора часто вважають рівним діаметру внутрішнього провідника коаксіального кабеля, до якого його підключено, щоб зменшити неоднорідність у точці підключення вібратора, а також для зручності складання. Діаметр контррефлектора доцільно брати  $D = 0.815\lambda$  та розташовувати його на відстані  $\lambda/4$  від вібратора.

Такий контррефлектор має достатньо добре екранування передньої пелюстки діаграми вібратора і в той же час не занадто «затінює» параболічне дзеркало.

3.2 Розрахунок ДН опромінювача з контррефлектором.
Для цього скористаємось принципом дзеркального зображення, звідки випливає, що дію металевої поверхні контррефлектора можна замінити пасивним вібратором, розташованим на відстані  $\lambda/2$  від активного, причому струм у цьому вібраторі зсунуто за фазою на 180<sup>0</sup> відносно струму в активному вібраторі.

Тоді у будь-якій точці простору поле буде визначатись як сума полів обох вібраторів і його (поле) можна розрахувати шляхом множення діаграми одиночного півхвилевого симетричного вібратора  $F_1(\theta)$  на множник решітки  $F_2(\theta)$ :

$$
F_N(\theta)_{\psi=\frac{\pi}{2}}^{N=2} = \frac{1}{N} \frac{\sin \left[ \frac{N}{2} (kd \cos \theta - \psi) \right]}{\sin \left[ \frac{1}{2} (kd \cos \theta - \psi) \right]} \Rightarrow
$$
  
\n
$$
\Rightarrow F_2(\theta) = \frac{1}{2} \frac{\sin \left[ \left( kd \cos \theta - \frac{\pi}{2} \right) \right]}{\sin \left[ \frac{1}{2} \left( kd \cos \theta - \frac{\pi}{2} \right) \right]} \Rightarrow
$$
  
\n
$$
\Rightarrow F_2(\theta) = 2 \cos \left[ \frac{\pi}{2} (\cos \theta - 1) \right].
$$
\n(11.21)

Для одиночного, горизонтально розташованого вібратора, ДН в горизонтальній площині визначається виразом:

$$
F_1(\theta) = \frac{\cos\left(\frac{\pi}{2}\sin\theta\right)}{\cos\theta} \tag{11.22}
$$

Тут кут θ відраховують від нормалі до вібратора.

Остаточно ДН вібратора у горизонтальній площині з контррефлектором запишеться так:

$$
F(\theta) = F_1(\theta)F_2(\theta) = \frac{\cos\left(\frac{\pi}{2}\sin\theta\right)}{\cos\theta}\cos\left[\frac{\pi}{2}\left(1-\cos\theta\right)\right]
$$
(11.23)

ДН цієї системи у вертикальній площині визначається лише одним множником  $\, F_{\scriptscriptstyle 2}(\theta)$ , оскільки випромінювання одиночного горизонтального вібратора у цій площині неспрямоване.

Враховуючи те, що ДН як у горизонтальній, так і у вертикальній площинах для більшості використовуваних опромінювачів мало відрізняються одна від одної у межах кута розкриву дзеркала, для спрощення розрахунків можна використовувати ширшу з цих діаграм.

3.3 Розрахунок вхідного опору.

Вхідний опір півхвилевого вібратора з контррефлектором у формі диска, розташованого на відстані  $d = \lambda/4$ , розраховують як суму:

$$
\dot{Z}_1 = \dot{Z}_{11} + \dot{Z}_{12} \,, \tag{11.24}
$$

де  $\dot{Z}_{11}$  – власний опір вібратора ( $\dot{Z}_{11}$  = 73,1 + *i*42,5 Oм);  $\dot{Z}_{12}$  – наведений опір, внесений пасивним вібратором 2 в опір активного вібратора 1.

Оскільки у даному випадку струм у пасивному вібраторі спрямовано у протифазі до струму в активному вібраторі  $(\dot{I}_2 = -\dot{I}_1)$ , то значення наведеного опору та взаємного опору пов'язано співвідношеннями:

$$
\dot{Z}_{12} = -\dot{Z}_{as} \,. \tag{11.25}
$$

Значення взаємного опору півхвилевих вібраторів можна визначити за довідниковими графіками (рисунок 11.4).

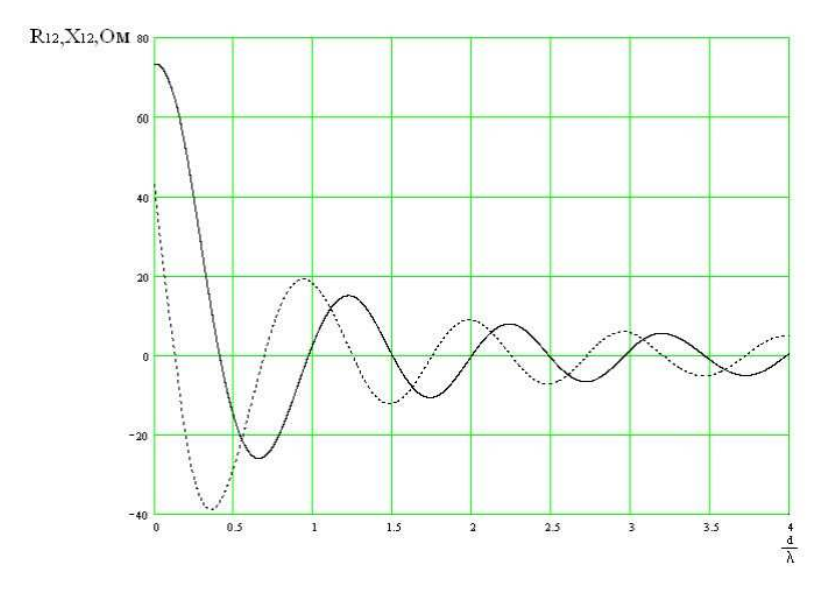

Рисунок 11.4 – Графіки залежності активної  $R_1$ <sub>2</sub> (суцільна лінія) та реактивної *X*12 (пунктирна лінія) складових взаємних опорів півхвилевих вібраторів від відносної відстані між ними

З рисунка 11.3 маємо:

$$
\dot{Z}_{_{63}} = -13 - i30, \text{OM.}
$$
 (11.26)

Таким чином, наведений опір можна записати так:

$$
\dot{Z}_{12} = 13 + i30, \text{OM}, \qquad (11.27)
$$

а значення вхідного опору вібратора контррефлектора у формі диска визначити з виразу (11.24), (11.25) та (11.27):

$$
\begin{aligned} \dot{Z}_1 &= \dot{Z}_{11} + \dot{Z}_{12} = (73, 1 + i42, 5) + (13 + i30) = \\ &= 86, 1 + i72, 5 \text{ } O_M. \end{aligned} \tag{11.28}
$$

Для узгодження вібратора з фідером бажано, щоб вхідний опір вібратора був чисто активним. Для цього вібратор укорочують. Значення цього укорочення ∆*l* , потрібне для настроювання у резонанс півхвилевого вібратора, можна визначити за формулою:

$$
\Delta l = -\frac{0,225l}{\ln \frac{l}{a}},
$$
\n(11.29)

де *l* – довжина плеча вібратора; *a* – радіус вібратора.

Для тонких вібраторів укорочення становить 3...5 % від довжини  $2l = \lambda/2$ ; для товстих вібраторів укорочення становить 15...20 %.

4 Розрахуйте розміри параболічної дзеркальної антени радіорелейного типу, рівень бічних пелюсток якої –15 дБ. Опромінювачем даної антени є півхвилевий вібратор з контррефлектором. Довжину хвилі та значення ширини ДН антени наведено у таблиці 11.3.

5 Розрахувати розміри та ДН півхвилевого вібратора контррефлектором, який буде опромінювачем дзеркала (див. п. 4) у вигляді параболоїда обертання.

| Номер<br>варіанта | Частота $f$ ,<br>ГГц | Ширина ДН на рівні<br>половинної потужності,<br>градусів |
|-------------------|----------------------|----------------------------------------------------------|
|                   | $\overline{2}$       | 3                                                        |
|                   | 3                    | 25                                                       |
| $\overline{2}$    | 3,5                  | 20                                                       |
| 3                 |                      | 20                                                       |
|                   | 5                    | 30                                                       |
| $\varsigma$       | 6                    | 35                                                       |
| 6                 |                      | 40                                                       |
|                   | 8                    | 65                                                       |

Таблица 11.3

76

Аналіз і синтез випромінюючих систем

Продовження таблиці 11.3

| 8               | 10               | 60              |
|-----------------|------------------|-----------------|
| 9               | 12               | 30              |
| $\overline{10}$ | $\overline{15}$  | $\overline{25}$ |
| 11              | $\overline{16}$  | 20              |
| 12              | 19               | $\overline{30}$ |
| $\overline{13}$ | $\overline{25}$  | 70              |
| $\overline{14}$ | 30               | $\overline{65}$ |
| 15              | 40               | 60              |
| 16              | $\overline{2,5}$ | 25              |
| 17              | 3,5              | 20              |
| 18              | $\overline{4,5}$ | 20              |
| 19              | $\overline{5,5}$ | $\overline{30}$ |
| 20              | 6,5              | $\overline{35}$ |
| 21              | 7,5              | $\overline{40}$ |
| $\overline{22}$ | 8,5              | $\overline{65}$ |
| $\overline{23}$ | 10,5             | 60              |
| 24              | 12,5             | 30              |
| $\overline{25}$ | 15,5             | $\overline{25}$ |
| $\overline{26}$ | 16,5             | $\overline{20}$ |
| $\overline{27}$ | 19,5             | $\overline{30}$ |
| 28              | 25,5             | 70              |
| $\overline{29}$ | 30,5             | $\overline{65}$ |
| 30              | 40,5             | 60              |
| 31              | 2,4              | 20              |
| 32              | $\overline{3,5}$ | 30              |
| 33              | 4,6              | $\overline{35}$ |
| 34              | $\overline{5,7}$ | $\overline{40}$ |
| 35              | 6,7              | 40              |

## **Розрахунок дзеркальної антени (частина 2)**

### **Мета заняття:**

1. Узагальнити порядок та послідовність розрахунку антени з дзеркалом у вигляді параболоїда обертання.

### **Завдання**

1. Розрахувати, з урахуванням попереднього практичного заняття, антену з дзеркалом у вигляді параболоїда обертання.

## **1 Короткі теоретичні відомості**

Підсумуємо сказане щодо порядку розрахунку дзеркальної антени, тому що залежно від вихідних даних можливі різні варіанти розрахунку.

1.1 *Якщо задано такі характеристики антени як* **робочу частоту (довжину хвилі),** 5,0 2θ **, КСД, рівень бічних пелюсток,** тоді можна рекомендувати такий порядок розрахунку:

1.1.1 Використовуючи вимоги щодо ДН, вибирають діаметр розкриву та потрібний амплітудний розподіл, який забезпечує задані параметри.

1.1.2 Вибирають опромінювач, використовуючи вимоги щодо його смуги пропускання та поляризації. Розраховують ДН опромінювача та потрібний кут розкриву для отримання максимального КСД дзеркальної антени.

1.1.3 Поле у розкриві апроксимують функцією, яка відповідає характеру опромінювача та куту розкриву.

1.1.4 Розраховують ДН за формулою для вибраної апроксимуючої функції, в одній чи у двох площинах.

1.1.5 Значення основних характеристик (ширина променя, рівень бічних пелюсток), отримані за результатами розрахунку ДН, порівнюємо з вихідними даними.

1.1.6 Доцільно скласти ескіз антени з опромінювачем, елементами кріплення та захистом з'єднань від атмосферних впливів. При розробці конструкції бажано використовувати максимальну кількість стандартизованих елементів: кріплення, лінії передачі, роз'єми, фланці.

1.2 **Якщо задано тип опромінювача дзеркальної антени та решту параметрів**, то розрахунок доцільно здійснювати у такому порядку:

1.2.1 Повторюють пункт 1.1.1.

1.2.2 Розраховують характеристики спрямованості опромінювача.

1.2.3 Вибирають кут розкриву, який забезпечує максимальний КСД.

1.2.4 Подальші пункти відповідають попередній методиці.

1.3 Перетворення Фур'є (тобто перехід від розподілу поля до ДН) для розподілів поля, наведених у таблиці 11.1 і їм подібних, дає такий результат для нормованої ДН:

$$
F(\theta) = \sum_{n=0}^{m} \frac{a_n}{n+1} \Lambda_{n+1}(u) / \sum_{n=0}^{m} \frac{a_n}{n+1}.
$$
 (12.1)

Tyr  $\Lambda_n(u) = \frac{n!}{(u/2)^n} J_n(u)$  $n(u) = \frac{n!}{(u/2)^n} J_n$  $\Lambda_n(u) = \frac{n!}{(1+i\lambda)^n} J_n(u)$  — табульована лямбда-функція;

 $u = kR_0 \sin \theta$ .

Графіки такої функції показано на рисунку 12.1

**Для заданої довжини хвилі будують ДН дзеркальної антени у межах основної та кількох перших бічних пелюсток. Якщо ж потрібно розрахувати дальні бічні пелюстки, то використовують метод геометричної теорії дифракції.** 

Постійні коефіцієнти  $a_0$ , $a_1$ ,... $a_m$  у (12.1) залежать від розподілу поля у розкриві дзеркала, а їхні значення визначаються з відповідної системи рівнянь.

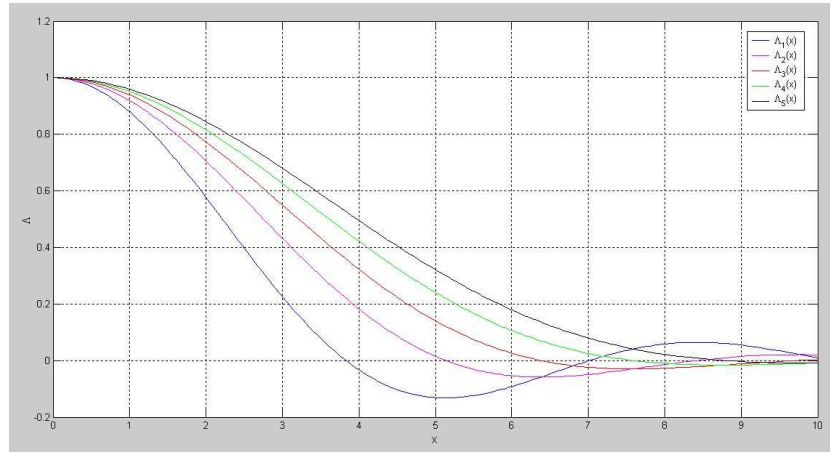

Рисунок 13.1 – Лямбда-функція

Для того щоб її записати, потрібно визначити поле у розкриві параболоїда:

$$
F(R') = \frac{1 + \cos \psi}{2} F(\psi).
$$
 (12.2)

 $\text{Ty}_{\text{T}}$   $R'=R/R_{0}$  — нормований (до радіусу дзеркала) поточний радіус дзеркала.

З (12.2) видно, що амплітуда поля у розкриві дзеркала залежить лише від радіальної координати *R*′ .

Для спрощення подальших розрахунків вираз (12.2) апроксимуюють інтерполяційним поліномом

$$
Q(R') = \sum_{n=0}^{m} a_n (1 - R'^2)^n.
$$
 (12.3)

Цей поліном добре апроксимує фактичний розподіл у розкриві параболоїда і для знаходження поля випромінювання за такої апроксимації не потрібні громіздкі обчислення.

Вузлами інтерполяції, тобто точками, де поліном *Q*(*R*′) співпадає з функцією (12.2) *F*(*R*′), є точки розкриву дзеркала, які відповідають значенням  $R' : R' = 0, R'_1, R'_2, ..., R'_n, ..., 1$ .

Тоді коефіцієнти полінома (12.3) визначають з системи рівнянь:

$$
a_0 + a_1 + ... + a_m = 1;
$$
  
\n
$$
a_0 + a_1(1 - R_1^2) + ... + a_m(1 - R_1^2)^m = F(R_1');
$$
  
\n
$$
a_0 + a_1(1 - R_2^2) + ... + a_m(1 - R_2^2)^m = F(R_2');
$$
  
\n...  
\n
$$
a_0 = F(1).
$$
\n(12.4)

При цьому розв'язок задачі визначення поля у розкриві параболоїда можна вважати закінченою.

Для інженерних розрахунків можна обмежитись трьома членами цього поліному, тобто покласти *m* = 2 , звідки

$$
Q(R') = a_0 + a_1(1 - R'^2) + a_2(1 - R'^2)^2.
$$
 (12.5)

У цьому випадку в якості вузлів інтерполяції беруть точки: – у центрі розкриву дзеркала ( $R' = 0$ ; $\psi = 0$ );

– на краю дзеркала ( $R' = 1; \psi = \psi_0$ );

– приблизно поcередині між цими крайніми точками  $(R'_1 = 0.5; \psi = 0.5\psi_0).$ 

Коефіцієнти полінома при цьому визначатимуться рівняннями:

$$
a_0 + a_1 + a_2 = 1;
$$
  
\n
$$
a_0 + a_1(1 - R_1'^2) + a_2(1 - R_1'^2)^2 = F(R_1');
$$
  
\n
$$
a_0 = F(1).
$$
\n(12.6)

81

Тоді нормовану ДН параболоїдного дзеркала можна описати виразом:

$$
F(\theta) = \frac{6a_0\Lambda_1(u) + 3a_1\Lambda_2(u) + 2a_2\Lambda_3(u)}{6a_0 + 3a_1 + 2a_2}.
$$
 (12.7)

Відносну похибку відхилення полінома від заданої функції  $F(R)$  можна розрахувати так:

$$
\delta = \frac{Q(R') - F(R')}{F(R')}.
$$
\n(12.8)

Для багатьох практичних випадків вже при використанні (12.6) відносна похибка не перевищує 1...2 %. Для досягнення більшої точності потрібно брати більшу кількість членів полінома.

### *Приклад розв'язку задачі.*

Розрахуйте параболічну дзеркальну антену радіорелейного типу, рівень бічних пелюсток якої –15 дБ. Опромінювачем даної антени є вібратор, без рефлектора. Робоча частота антени 10 ГГц, ширина ДН на половинному рівні потужності  $2\theta_{0,5}$ має бути 20 $^0$ .

#### **Розв'язок.**

Обчислимо робочу довжину хвилі:

$$
\lambda = \frac{c}{f} = \frac{3 \cdot 10^8}{10 \cdot 10^9} = 0,03 \text{ m} = 3 \text{ cm}.
$$

За завданням рівень бічних пелюсток антени має бути –15дБ. Бачимо, використовуючи таблицю 11.1, що для круглої площадки (форма апертури розраховуваної антени) у даному випадку підходить будь-який з наведених у цій таблиці

розподілів поля по площадці. Тому вибираємо рівномірний закон. Звідси маємо значення діаметра дзеркала:

$$
2\theta_{0,5} = 60 \frac{\lambda}{d} \Rightarrow d = 60 \frac{\lambda}{2\theta_{0,5}} = 60 \frac{0,03}{20} = 0,09 \text{ m} = 9 \text{ cm}.
$$

Використовуючи таблицю 11.2, з її другого рядка уточнимо потенційні межі діаметра дзеркала:

– для *Н-*площини

$$
2\theta_{0.5} = 63 \frac{\lambda}{d} \Rightarrow d = 63 \frac{\lambda}{2\theta_{0.5}} = 63 \frac{0.03}{20} = 0.0945 \text{ m} = 9,45 \text{ cm}.
$$

– для *Е-*площини

$$
2\theta_{0,5} = 71\frac{\lambda}{d} \Rightarrow d = 71\frac{\lambda}{2\theta_{0,5}} = 71\frac{0,03}{20} = 0,1065 \text{ m} =
$$

$$
=10,65\,cm \Rightarrow R_0=5,33\,cm.
$$

Тип опромінювача задано, тому з (11.1) маємо його ДН:

.

$$
F(\psi) = \cos^2 \psi, \ 0 \leq \psi \leq \pi/2;
$$

Визначимо тепер кут розкриву дзеркала  $\psi_{\scriptscriptstyle 0}$ . За умовою задачі антена радіорелейного типу, звідки (див. практичне заняття №11) послаблення поля на краях дзеркала становить приблизно –10 дБ, що у разах:

$$
10^{-\frac{10}{20}} = 0,3162 \Rightarrow F(1) = 0,3162.
$$

Використовуючи (11.4), (11.1), з урахуванням цього результату маємо рівняння для визначення кута розкриву дзеркала  $\psi_0$ :

$$
0.3162 = \frac{1 + \cos \psi_0}{2} \cos^2 \psi_0,
$$

Його роз'язок числовими методами да $\epsilon$  значення  $\psi_{\text{o}} =$  5 $1^{\text{o}}$  .

Тепер можемо розрахувати фокусну відстань, використовуючи цей результат та (11.6):

$$
f = \frac{R_0}{2tg(\psi_0/2)} = \frac{d/2}{2tg(\psi_0/2)} = \frac{0.09/2}{2tg(51^0/2)} = 0.047 \text{ m} = 4.7 \text{ cm}.
$$

Для значень  $f = 4,7$  см,  $R_0 = 4,5$  *см* з використання (11.8) розрахуємо профіль дзеркала. Результат представлено на рисунку 12.2.

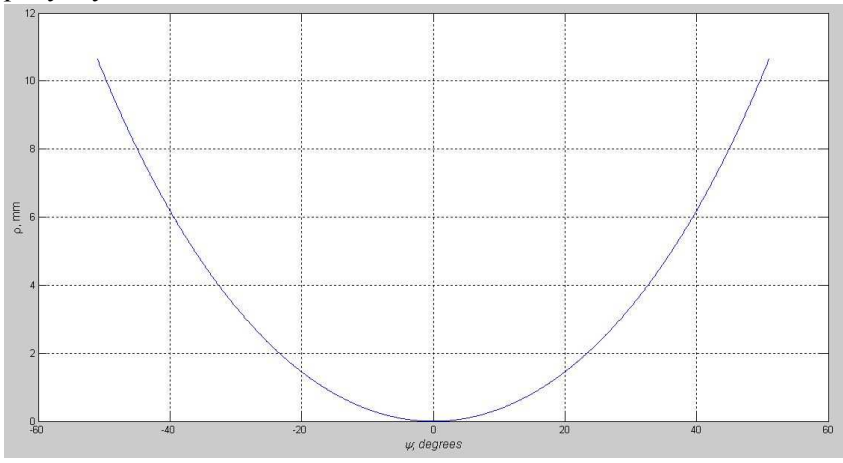

Рисунок 12.2 – Профіль дзеркала

Для порівняння, на рисунку 12.3 показано профіль дзеркала при  $f = 5,53$  см,  $R_0 = 5,33$  *см*.

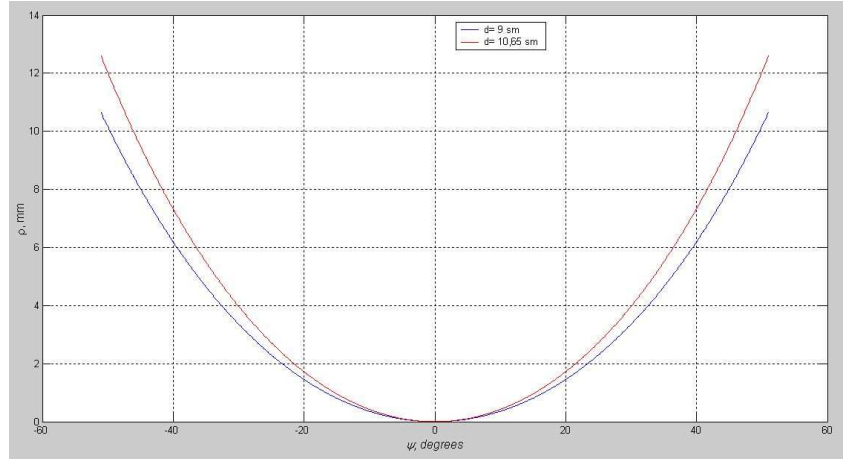

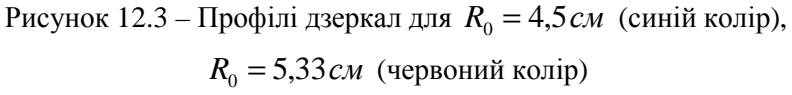

Знайдемо тепер коефіцієнти полінома, розв'язавши систему (12.6):

$$
a_0 = F(1) \Rightarrow a_0 = 0,3162;
$$
  
\n
$$
a_0 + a_1(1 - R_1^2) = F(R_1') \Rightarrow
$$
  
\n
$$
\Rightarrow a_0 + a_1(1 - 0,5^2) = F(0,5) = 0,775 \Rightarrow a_1 = 0,6117;
$$
  
\n
$$
a_0 + a_1 + a_2 = 1 \Rightarrow 0,3162 + 0,6117 + a_2 = 1 \Rightarrow a_2 = 0,0721.
$$

Звідси нормована ДН за (12.7):

$$
F(\theta) = \frac{6 \cdot 0,3162 \cdot \Lambda_1(u) + 3 \cdot 0,6117 \cdot \Lambda_2(u) + 2 \cdot 0,0721 \cdot \Lambda_3(u)}{6 \cdot 0,3162 + 3 \cdot 0,6117 + 2 \cdot 0,0721},
$$

де  $u = kR_0 \sin \theta$ .

ДН, побудовані за цим виразом для радіусів  $R_0 = 4.5 \text{ cm}$ , *R*<sup>0</sup> = 33,5 *см* показано на рисунках 12.4, 12.5 у лінійному та напівлогарифмічному масштабах відповідно.

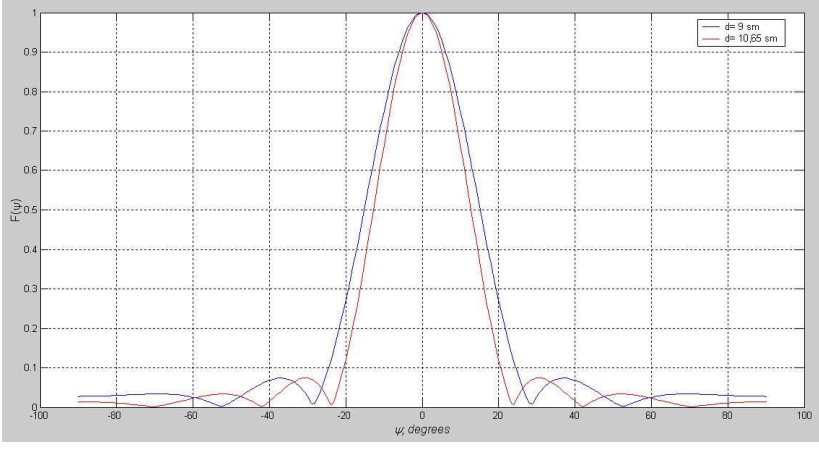

Рисунок 12.4 – ДН антени для  $R_0 = 4.5$ *см* (синій колір),  $R_0 = 5,33 \, \text{cm}$  (червоний колір) у лінійному масштабі

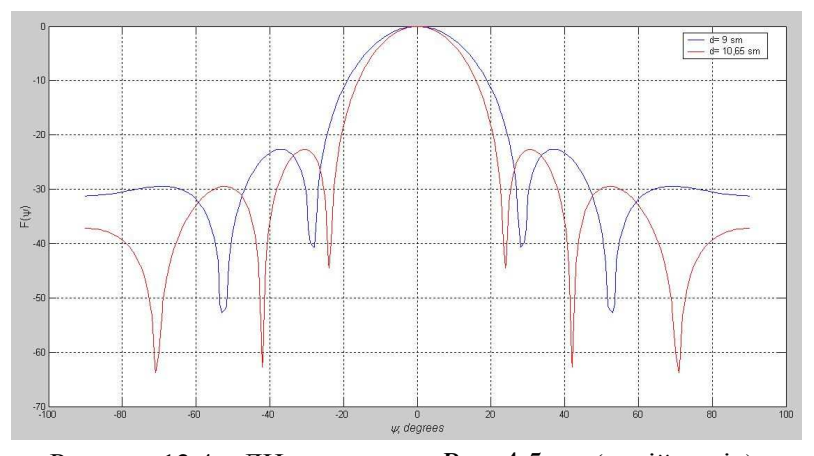

Рисунок 12.4 – ДН антени для  $R_0 = 4.5$ *см* (синій колір),  $R_0 = 5,33 \, \text{cm}$  (червоний колір) у напівлогарифмічному масштабі

З аналізу цих графіків робимо висновок, що рівень першої бічної пелюстки витримано для обох діаметрів, а ширину ДН забезпечує дзеркало з радіусом  $R_0 = 5,33 \, \text{cm}$ , навіть із запасом у кілька градусів.

#### **Хід заняття**

1 Розрахуйте ДН параболоїдного дзеркала (див. практичне заняття №11). В якості вихідних даних використайте дані з практичного заняття №11.

# **Випромінювання рівномірної лінійної решітки вібраторів (частина 1)**

#### **Мета заняття:**

1. Навчитись розраховувати ДН рівномірної лінійної решітки вібраторів, базовий варіант – два ізотропних випромінювача.

#### **Завдання**

1. Розрахувати ДН рівномірної лінійної решітки вібраторів, випадок двох ізотропних випромінювачів при різних фазових співвідношеннях та відстанях між ними.

#### **Хід заняття**

1 Розрахуйте ДН (ненормовану) рівномірної лінійної решітки вібраторів, випадок двох ізотропних випромінювачів при різних фазових співвідношеннях та відстанях між ними (див. лекцію «Теорема перемноження діаграм напрямленостей»). В якості вихідних даних використайте дані з таблиці 14.1.

|                |               | Відстань         | Фазовий зсув струму |
|----------------|---------------|------------------|---------------------|
| Номер          | Частота $f$ , | M12K             | між сусідніми       |
| варіанта       | ГГц           | випромінювачами, | випромінювачами,    |
|                |               | MМ               | град.               |
|                | っ             |                  |                     |
|                | 3             | 50               | 0;180               |
| $\mathfrak{D}$ | 3,5           | 43               | 0;180               |
| 3              |               | 38               | 0;180               |
|                |               | 30               | 0;180               |

Таблица 14.1

| $\mathbf{1}$ | $\mathbf{2}$   | 3              | $\overline{4}$ |
|--------------|----------------|----------------|----------------|
| 5            | 6              | 25             | 0;180          |
| 6            | $\tau$         | 21,5           | 0;180          |
| $\tau$       | 8              | 19             | 0;180          |
| 8            | 10             | 15             | 0;180          |
| 9            | 12             | 12,5           | 0;180          |
| 10           | 15             | 10             | 0;180          |
| 11           | 16             | 9              | 0;180          |
| 12           | 19             | $8\,$          | 0;180          |
| 13           | 25             | 60             | 0;180          |
| 14           | 30             | 5              | 0;180          |
| 15           | 40             | $\overline{4}$ | 0;180          |
| 16           | $\overline{4}$ | 38             | 0;180          |
| 17           | 5              | 30             | 0;180          |
| 18           | 6              | 25             | 0;180          |
| 19           | $\tau$         | 21,5           | 0;180          |
| 20           | 10             | 15             | 0;180          |

Продовження таблиці 14.1

#### **Моделювання синфазної антенної решітки**

#### **Мета заняття:**

1. Навчитись розраховувати ДН рівномірної лінійної решітки вібраторів при довільній кількості випромінювачів, відстанями між ними та зсувами фаз струму між сусідніми випромінювачами.

### **Завдання**

1. Розрахувати ДН рівномірної лінійної решітки вібраторів, випадок двох ізотропних випромінювачів при різних фазових співвідношеннях та відстанях між ними.

## **Хід заняття**

1 Розрахуйте ДН (ненормовану) рівномірної лінійної решітки вібраторів, випадок двох ізотропних випромінювачів при різних фазових співвідношеннях та відстанях між ними (див. лекцію «Теорема перемноження діаграм напрямленостей»). В якості вихідних даних використайте дані з таблиці 14.1.

|          |               | Відстань         | Фазовий зсув струму |
|----------|---------------|------------------|---------------------|
| Номер    | Частота $f$ , | M12K             | між сусідніми       |
| варіанта | ГГц           | випромінювачами, | випромінювачами,    |
|          |               | MМ               | град.               |
|          | $\mathcal{D}$ |                  |                     |
|          | 3             | 50               | 0;180               |
| 2        | 3,5           | 43               | 0;180               |
| 3        |               | 38               | 0;180               |
|          |               | 30               | 0:180               |

Таблица 14.1

| $\mathbf{1}$ | $\mathbf{2}$   | 3              | $\overline{4}$ |
|--------------|----------------|----------------|----------------|
| 5            | 6              | 25             | 0;180          |
| 6            | $\tau$         | 21,5           | 0;180          |
| $\tau$       | 8              | 19             | 0;180          |
| 8            | 10             | 15             | 0;180          |
| 9            | 12             | 12,5           | 0;180          |
| 10           | 15             | 10             | 0;180          |
| 11           | 16             | 9              | 0;180          |
| 12           | 19             | $8\,$          | 0;180          |
| 13           | 25             | 60             | 0;180          |
| 14           | 30             | 5              | 0;180          |
| 15           | 40             | $\overline{4}$ | 0;180          |
| 16           | $\overline{4}$ | 38             | 0;180          |
| 17           | 5              | 30             | 0;180          |
| 18           | 6              | 25             | 0;180          |
| 19           | $\tau$         | 21,5           | 0;180          |
| 20           | 10             | 15             | 0;180          |

Продовження таблиці 14.1

#### **Випромінювання двовимірної антенної решітки**

#### **Мета заняття:**

1. Навчитись розраховувати ДН рівномірної лінійної решітки вібраторів при довільній кількості випромінювачів, відстанями між ними та зсувами фаз струму між сусідніми випромінювачами.

#### **Завдання**

1. Розрахувати ДН рівномірної лінійної решітки вібраторів, випадок двох ізотропних випромінювачів при різних фазових співвідношеннях та відстанях між ними.

## **Хід заняття**

1 Розрахуйте ДН (ненормовану) рівномірної лінійної решітки вібраторів, випадок двох ізотропних випромінювачів при різних фазових співвідношеннях та відстанях між ними (див. лекцію «Теорема перемноження діаграм напрямленостей»). В якості вихідних даних використайте дані з таблиці 14.1.

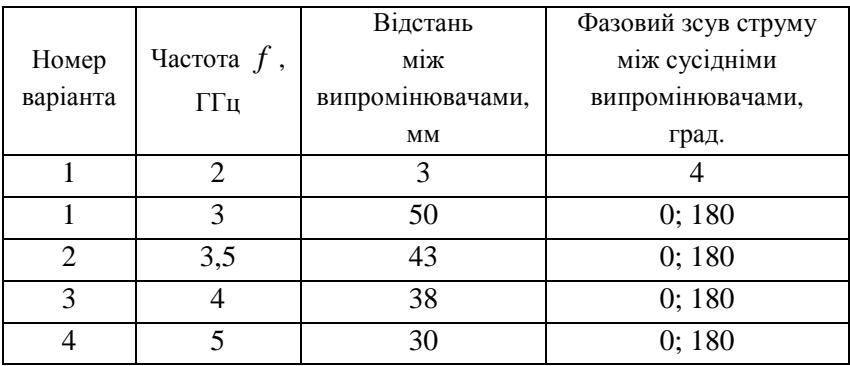

Таблица 16.1

| $\mathbf{1}$ | $\mathbf{2}$   | 3              | $\overline{\mathcal{A}}$ |
|--------------|----------------|----------------|--------------------------|
| 5            | 6              | 25             | 0;180                    |
| 6            | $\overline{7}$ | 21,5           | 0;180                    |
| $\tau$       | 8              | 19             | 0;180                    |
| 8            | 10             | 15             | 0;180                    |
| 9            | 12             | 12,5           | 0;180                    |
| 10           | 15             | 10             | 0;180                    |
| 11           | 16             | 9              | 0;180                    |
| 12           | 19             | 8              | 0;180                    |
| 13           | 25             | 60             | 0;180                    |
| 14           | 30             | 5              | 0;180                    |
| 15           | 40             | $\overline{4}$ | 0;180                    |
| 16           | $\overline{4}$ | 38             | 0;180                    |
| 17           | 5              | 30             | 0;180                    |
| 18           | 6              | 25             | 0;180                    |
| 19           | $\tau$         | 21,5           | 0;180                    |
| 20           | 10             | 15             | 0;180                    |

Продовження таблиці 16.1

### *Основна література*

1. Constantine A. Balanis Antenna theory: analysis and design – Fourth edition. – John Wiley & Sons, Inc,  $2016 - 1095$  p.

2. Robert J. Mailloux Phased Array Antenna Handbook – Second edition. – Artech House inc, 2005. – 515 p.

3. Kyohei Fujimoto Mobile Antenna Systems Handbook – Third edition. – Artech House inc, 2008. – 790 p.

4. The Electrical Engineering And Applied Signal Processing Series: MIMO System Technology For Wireless Communications / Edited by Alexander Poularikas. – Taylor & Francis Group, 2006. – 395 p.

5. Електродинаміка та поширення радіохвиль. Ч. 2. Випромінювання та поширення радіохвиль Підручник для студентів ВНЗ / В. М. Шокало, В. І. Правда, В. А. Усін, В. С. Вунтесмері, Д. В. Грецьких; під ред. В. М. Шокало та В. І. Правди. – Харків: ХНУРЕ; Колегіум, 2009. – 436 с.

## *Допоміжна література*

1. Слободянюк П. В. Теорія і практика управління використання радіочастотного ресурсу / П. В. Слободянюк, Т. М. Наритник, В. Г. Благодарний, В. Г. Сайко; за ред. В. Г. Кривутци. – К.: ДУІКТ, 2012. – 596 с.

2. Манойлов В. П. Широкосмугові рупорні антени зі складною формою поперечного перерізу / В. П. Манойлов, В. В. Павлюк, Р. Л. Ставісюк. – Житомир: ФОП О. О. Євенок, 2016. – 212 с.

3. Захарія Й. А. Методи прикладної електродинаміки. – Львів: Бескид Біт, 2003. – 352 с.

## *Інформаційні ресурси в Інтернеті*

1. www.iec.ch – Міжнародна електротехнічна комісія.

#### 94

2. www.itu.int – Міжнародний союз з телекомунікацій.

3. www.cenelec.org – Європейський комітет стандартизації в області електротехніки.

4. http://www.rrt.ua/ – Концерн радіомовлення, радіозв'язку та телебачення.

5. https://zakon.rada.gov.ua/laws/show/1208-2005-%D0%BF – Постанова Кабінету Міністрів України «Про затвердження Національної таблиці розподілу смуг радіочастот України» №1208 від 15 грудня 2005 р.

6. https://zakon.rada.gov.ua/laws/show/1280-iv – Закон України «Про телекомунікації» №1280-IV від 18 листопада 2003 р.

7. https://zakon.rada.gov.ua/laws/main/3759-12 – Закон України «Про телебачення і радіомовлення» № 3759-XII від 21грудня 1993 р.

8. https://zakon.rada.gov.ua/laws/main/1770-14 – Закон України «Про радіочастотний ресурс» №1770-IIІ від 1червня 2000 р.

10. http://www.zeonbud.com.ua/ – ТОВ «Зеонбуд»

11. https://www.rohde-schwarz.com – компанія «Rohde & Schwarz», продукція бездротового зв'язку, контрольновимірювальне обладнання для радіовимірювань, телерадіомовлення ті мультимедіа, керування повітряним рухом, радіозв'язок, кібербезпека та мережеві технології.

12. http://kvantefir.com/ – НВП «Квант-Ефір», обладнання для телерадіомовлення

13. https://www.kathrein.com/ – Kathrein, антени, антенна техніка

14. www.schwarzbeck.com – компанія «Schwarzbeck»

15. www.ets-lindgren.com – компанія «TS-Lindgren»

16. www.teseq.com – компанія «Teseq»

17. www.aaronia.de – компанія «Aaronia»

#### 95

18. https://tera.pro – «ТЕРАПРО» ,обладнання для телерадіомовлення

19. http://vigintos.com/ – «Vigintos Elektronika», обладнання для телерадіомовлення

20. www.ied.org.ua – Інститут електродинаміки Національної академії наук України.

21. www.ire.kharkov.ua – Інститут радіофізики та електроніки ім. О. Я. Усикова.

22. www.nbuv.gov.ua/ – Національна бібліотека України ім. В. І. Вернадського.

23. www.lib.zt.ua/ – Житомирська обласна універсальна наукова бібліотека ім. Олега Ольжича.

24. www.lib.ztu.edu.ua/ – бібліотека Державного університету «Житомирська політехніка».

25. www.akoninc.com – AKON, Inc, електронні пристрої з цифровим керуванням для діапазону частот 0,5...40 ГГц.

26. www.minicircuits.com – компанія Mini-Circuits, ВЧ та НВЧ пристрої.

27. www.flann.com – Flann Microwave, антени, НВЧ пристрої, тестове та вимірювальне обладнання для діапазону частот 2...170 ГГц.

28. www.etiworld.com – Electromagnetic Technologies Industries (ET Industries), компоненти та системи ВЧ та НВЧ діапазонів.

29. www.eclipsemicrowave.com – Eclipse Microwave, Inc , НВЧ компоненти.

30. www.ditom.com – DiTom Microwave, феритові пристрої для діапазону частот 250 МГц... 40 ГГц.

31. www.aml-microtec.com – AML Microtechnique Lorraine, НВЧ пристрої та вироби для бортової авіаційної та космічної апаратури.

32. www.barryind.com – Barry Industries, пасивні електронні компоненти.

33. www.datadelay.com – Data Delay Devices, Inc. (DDD), лінії затримки, генератори, помножувачі частоти, фільтри.

34. www.emifiltercompany.com – EMI Filter Company, фільтри.

35. www.ionbeammilling.com – Ion Beam Milling, прецизійні радіочастотні елементи.

36. www.ums-gaas.com – United Monolithic Semiconductors, ВЧ та НВЧ мікросхеми.

37. www.rogerscorp.com – Rogers Corporation, радіоматеріали.

38. www.semiconductorenclosures.com – Semiconductor Enclosures, Inc. (SEI), корпуси для НВЧ та оптоелектронних пристроїв, керамічні підложки, кристали на підложці.

39. www.precidip.com – PRECI-DIP, контакти та з'єднувачі.

40. www.passiveplus.com – Passive Plus Inc, НВЧ компоненти.

41. www.coaxicom.com – Coaxial Components Corporation (COAXICOM, коаксіальні радіочастотні компоненти.

42. www.diamondantenna.com – Diamond Antenna  $\&$ Microwave Corporation, обертові зчленування.

43. www.megaphase.com – MegaPhase, НВЧ та оптичні кабелі і роз'єми

44. www.microtech-inc.com – Microtech, Inc., хвилеводи, хвилеводні пристрої.

45. www.ni-microwavecomponents.com – National Instruments, вимірювальна апаратура, радіочастотні компоненти та пристрої.

46. www.signalhound.com – Test Equipment Plus, тестове обладнання.

47. https://romsat.ua/ – «ROMSAT» – українська компанія, яка спеціалізується на комплексних поставках обладнання систем телебачення та телекомунікації.

48. https://www.amos-spacecom.com – Spacecom, оператор супутникових послуг.

49. https://www.ses.com – SES, оператор супутникових послуг.